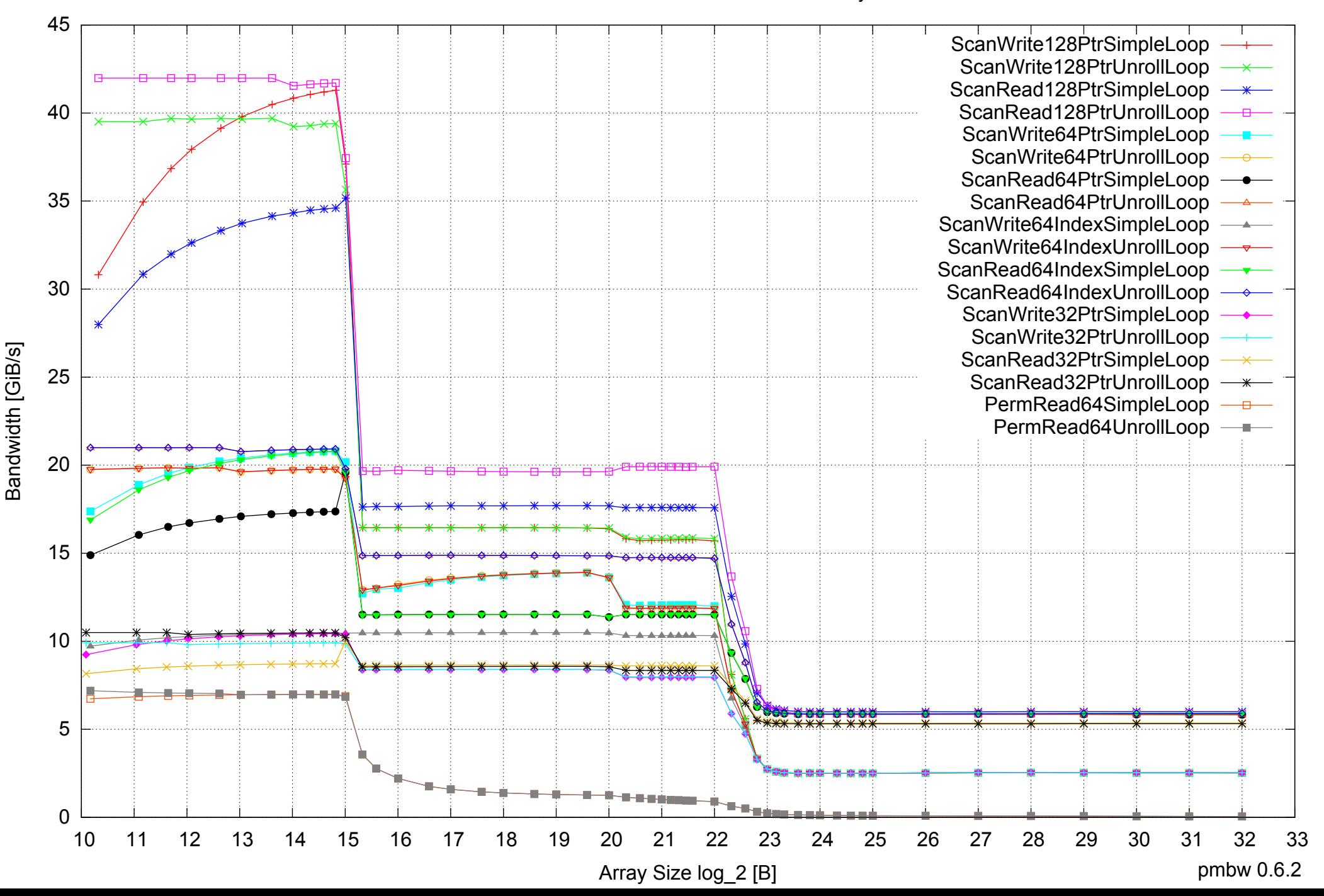

#### Intel Core 2 Duo E8500 8GB - One Thread Memory Bandwidth

Intel Core 2 Duo E8500 8GB - One Thread Memory Latency (Access Time)

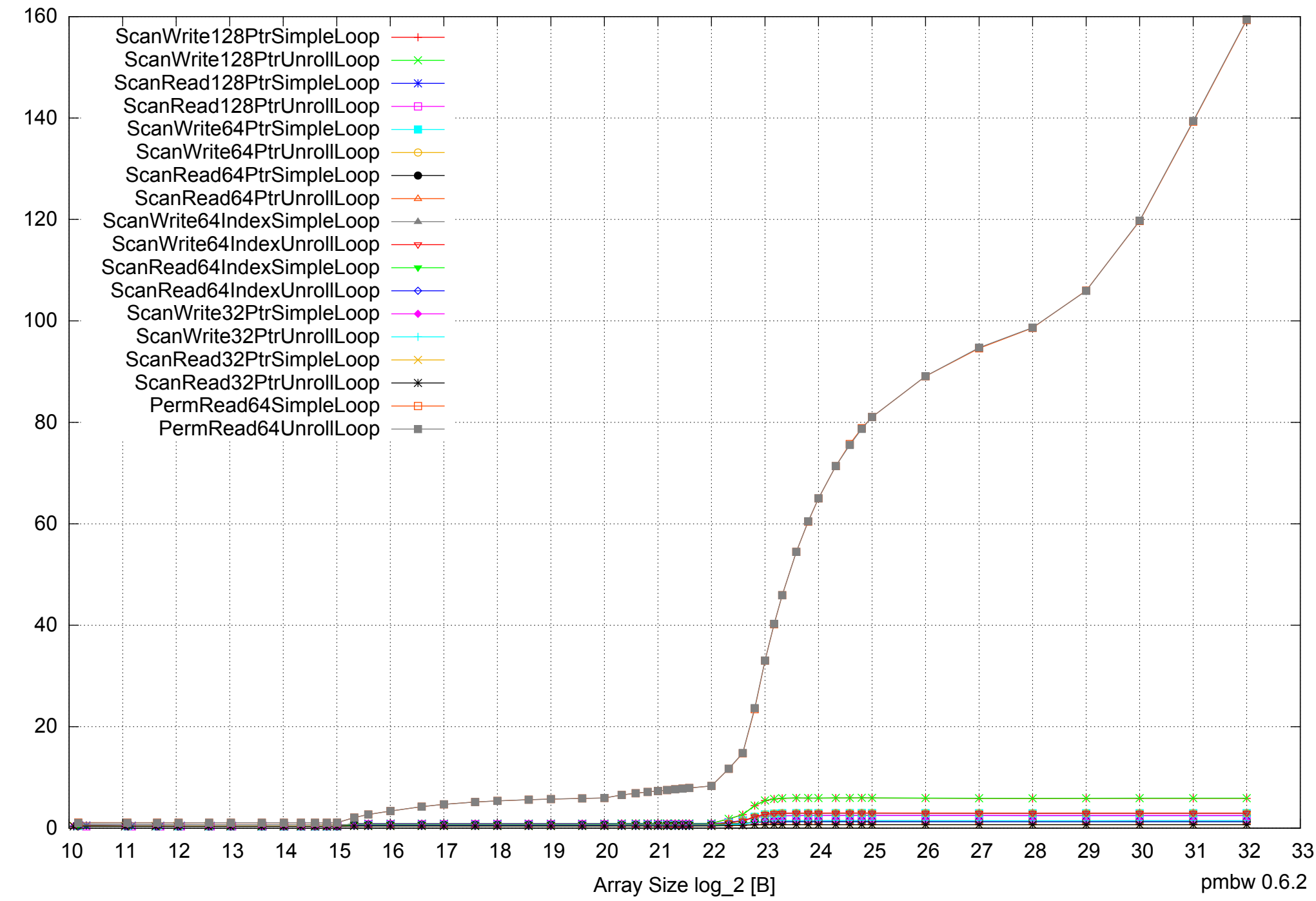

Access Time [ns] Access Time [ns] Intel Core 2 Duo E8500 8GB - One Thread Memory Latency (excluding Permutation)

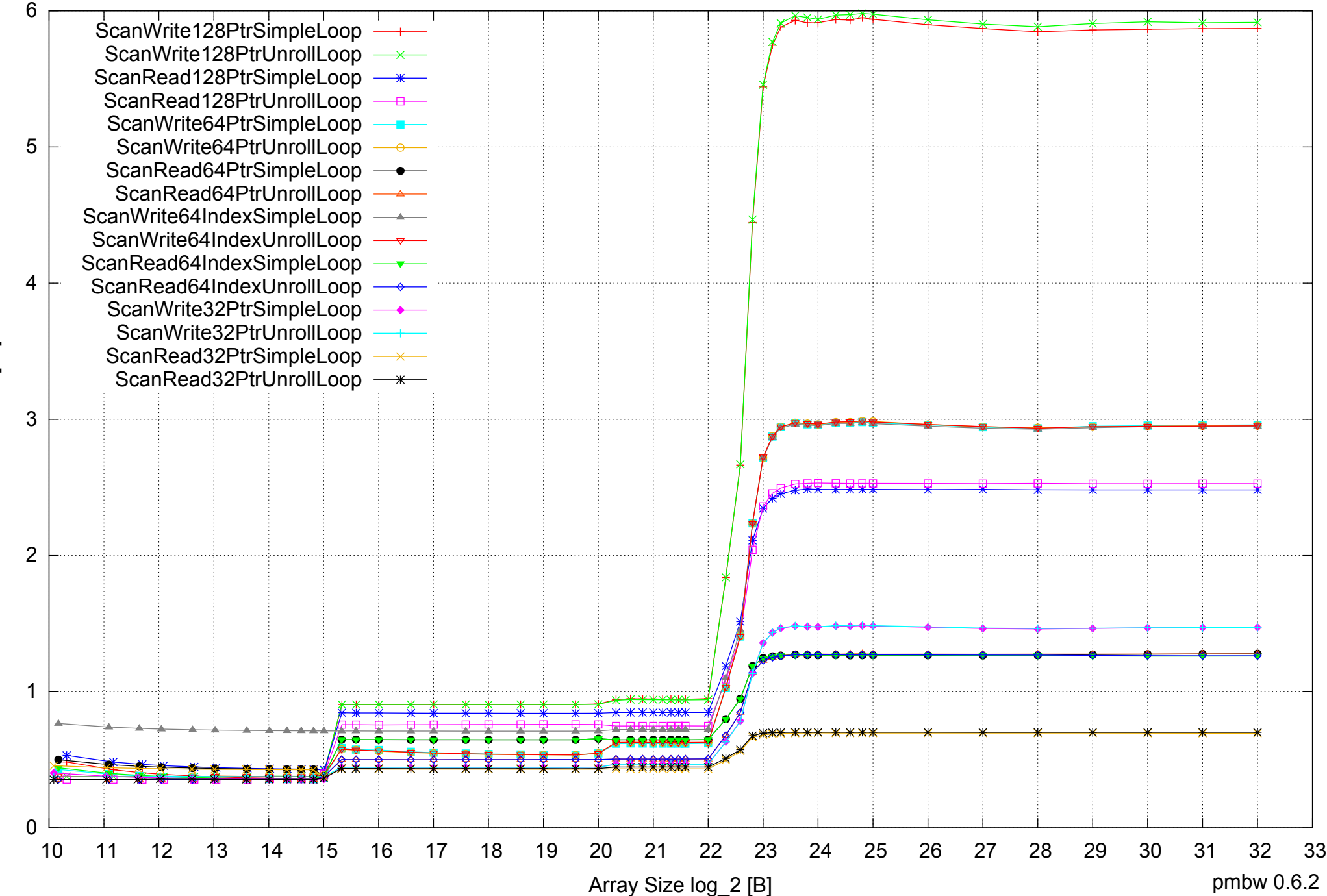

Access Time [ns] Access Time [ns]

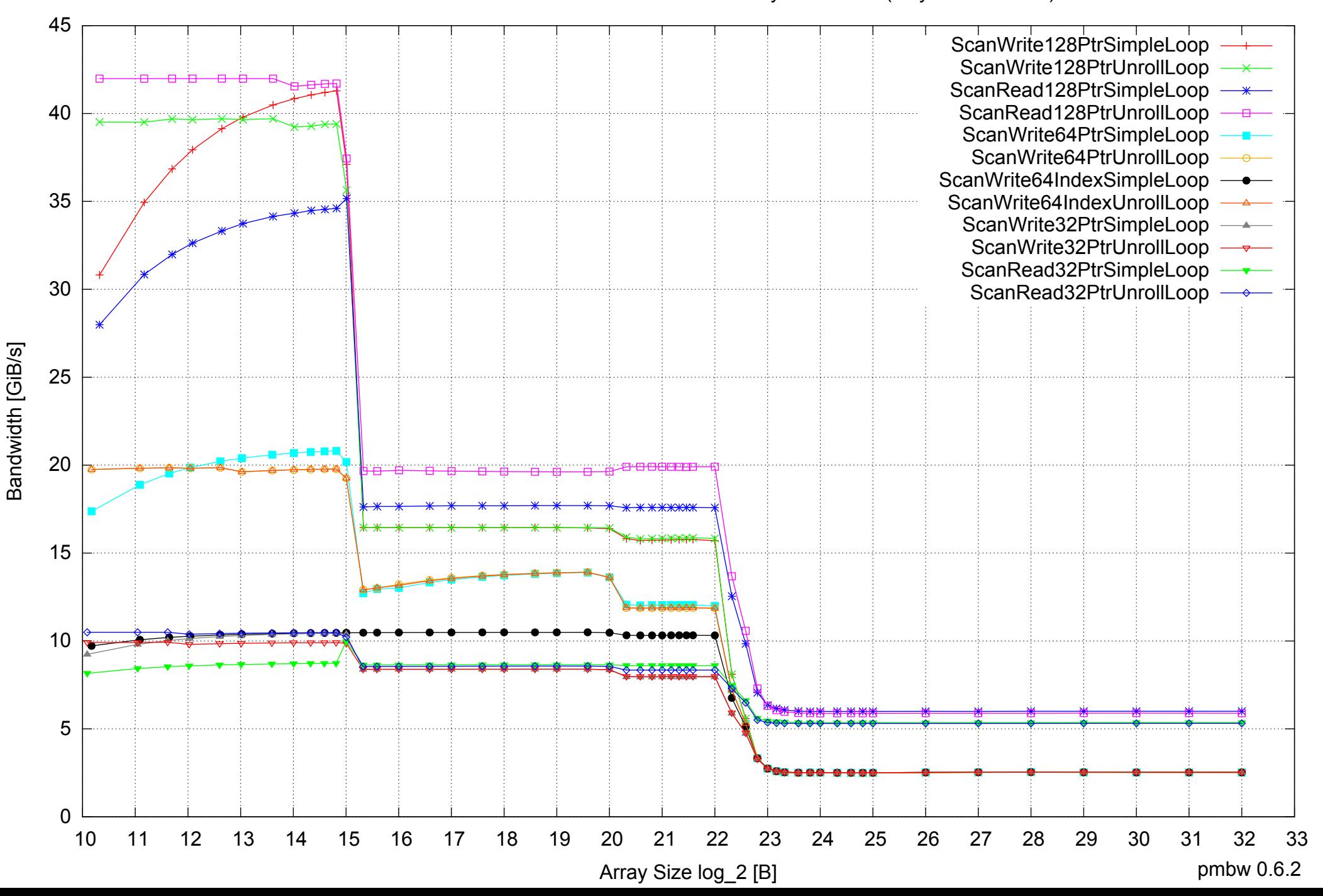

#### Intel Core 2 Duo E8500 8GB - One Thread Memory Bandwidth (only 64-bit Reads)

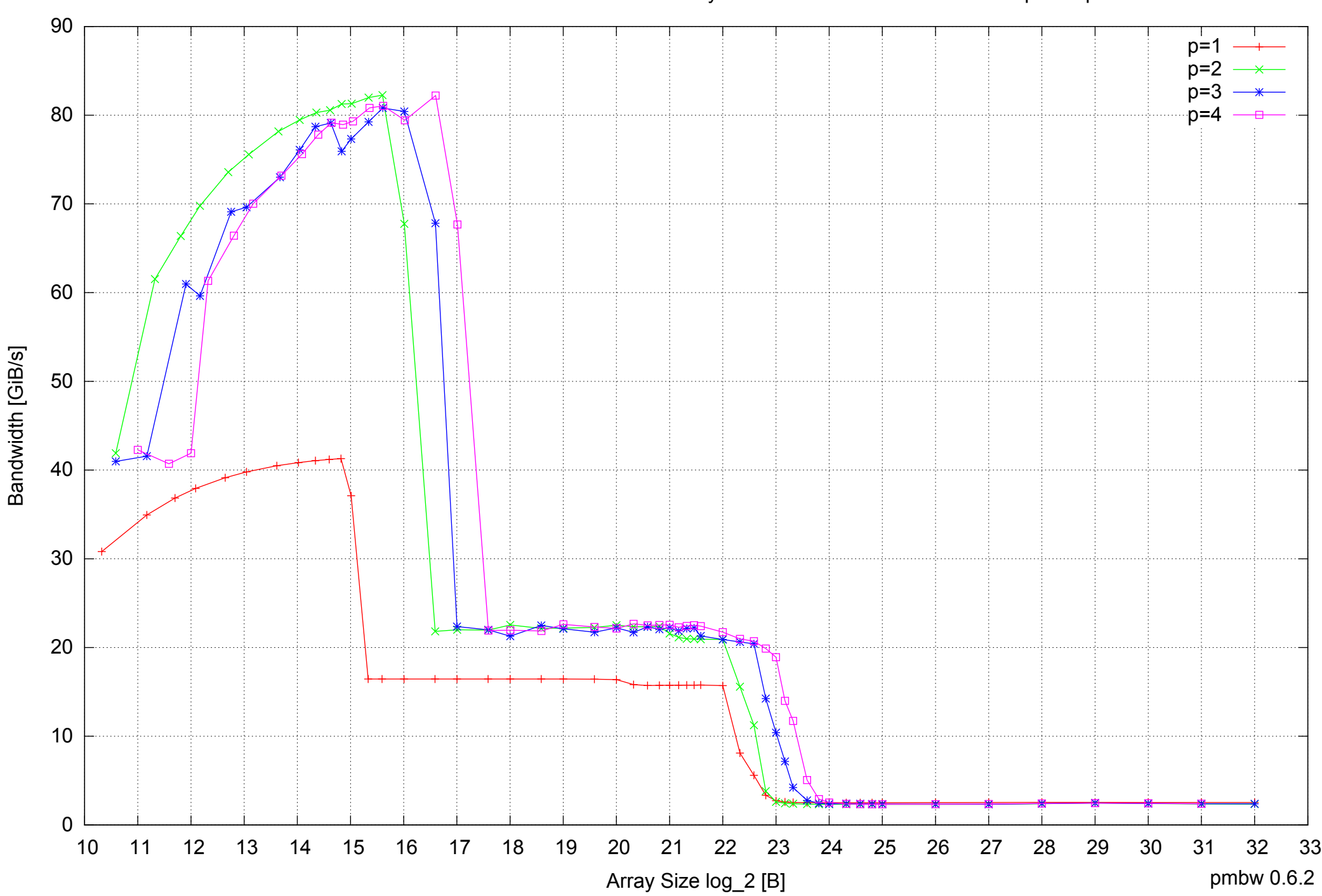

## Intel Core 2 Duo E8500 8GB - Parallel Memory Bandwidth - ScanWrite128PtrSimpleLoop

# Intel Core 2 Duo E8500 8GB - Parallel Memory Access Time - ScanWrite128PtrSimpleLoop

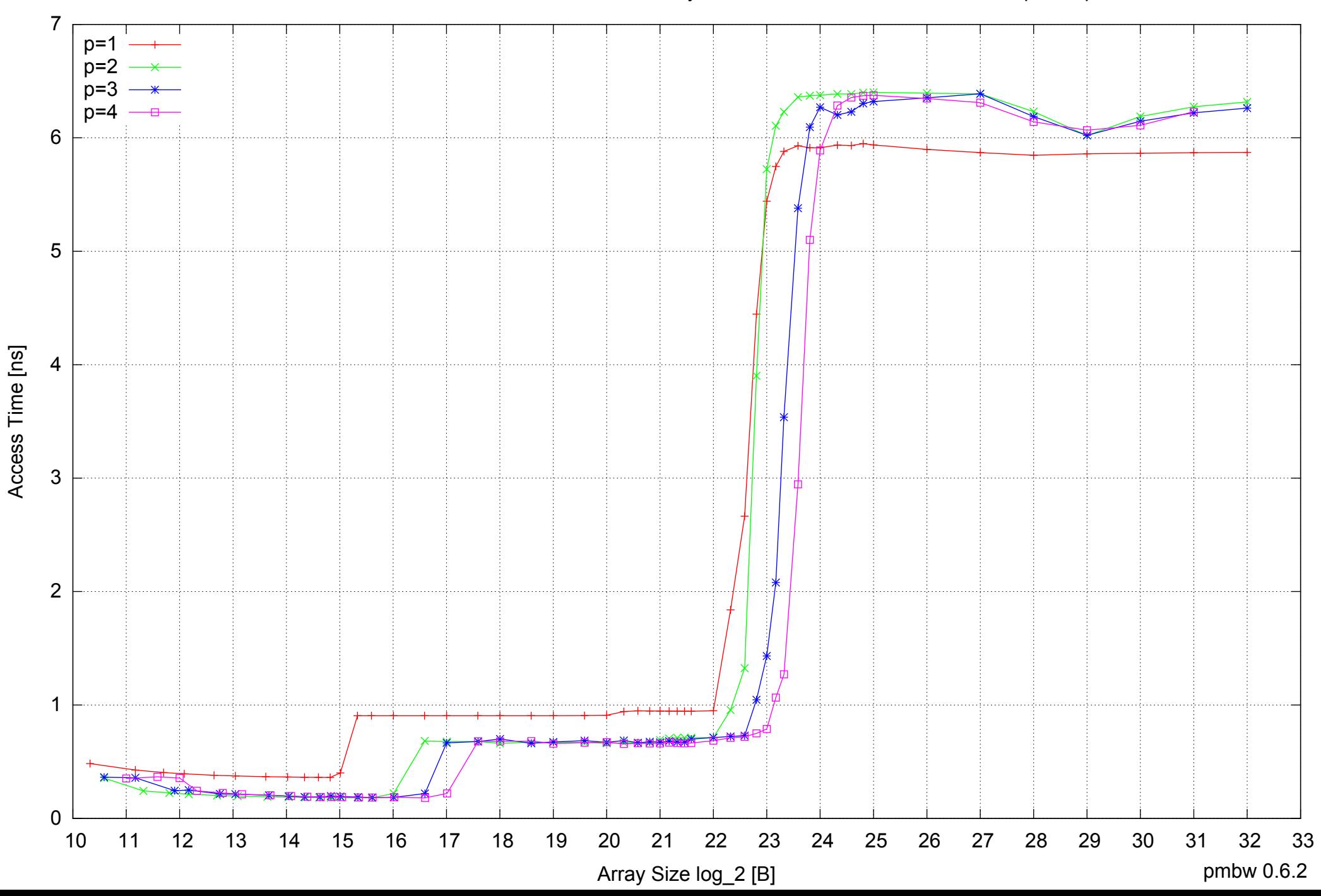

# Intel Core 2 Duo E8500 8GB - Speedup of Parallel Memory Bandwidth - ScanWrite128PtrSimpleLoop

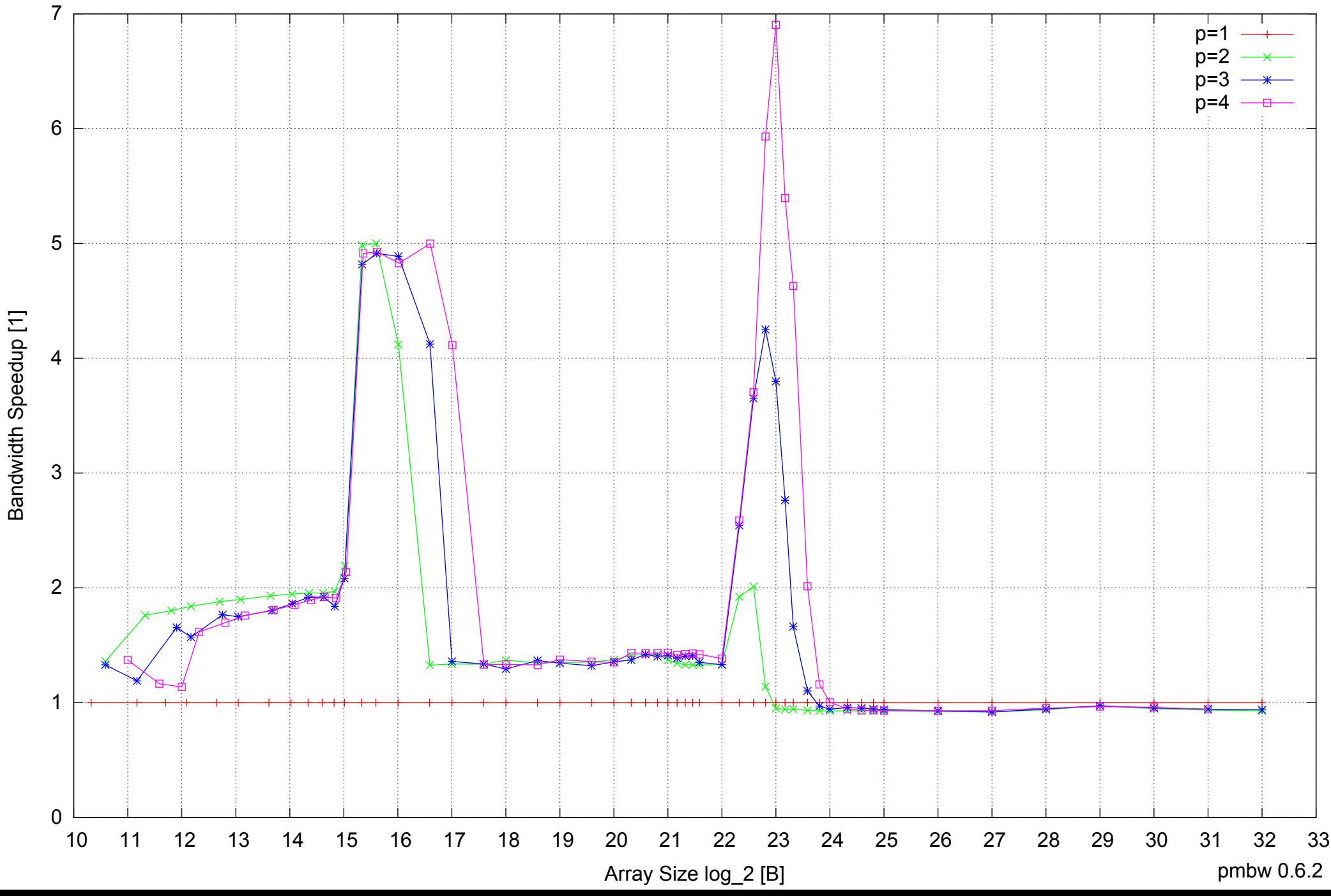

## Intel Core 2 Duo E8500 8GB - Speedup of Parallel Memory Bandwidth (enlarged) - ScanWrite128PtrSimpleLoop

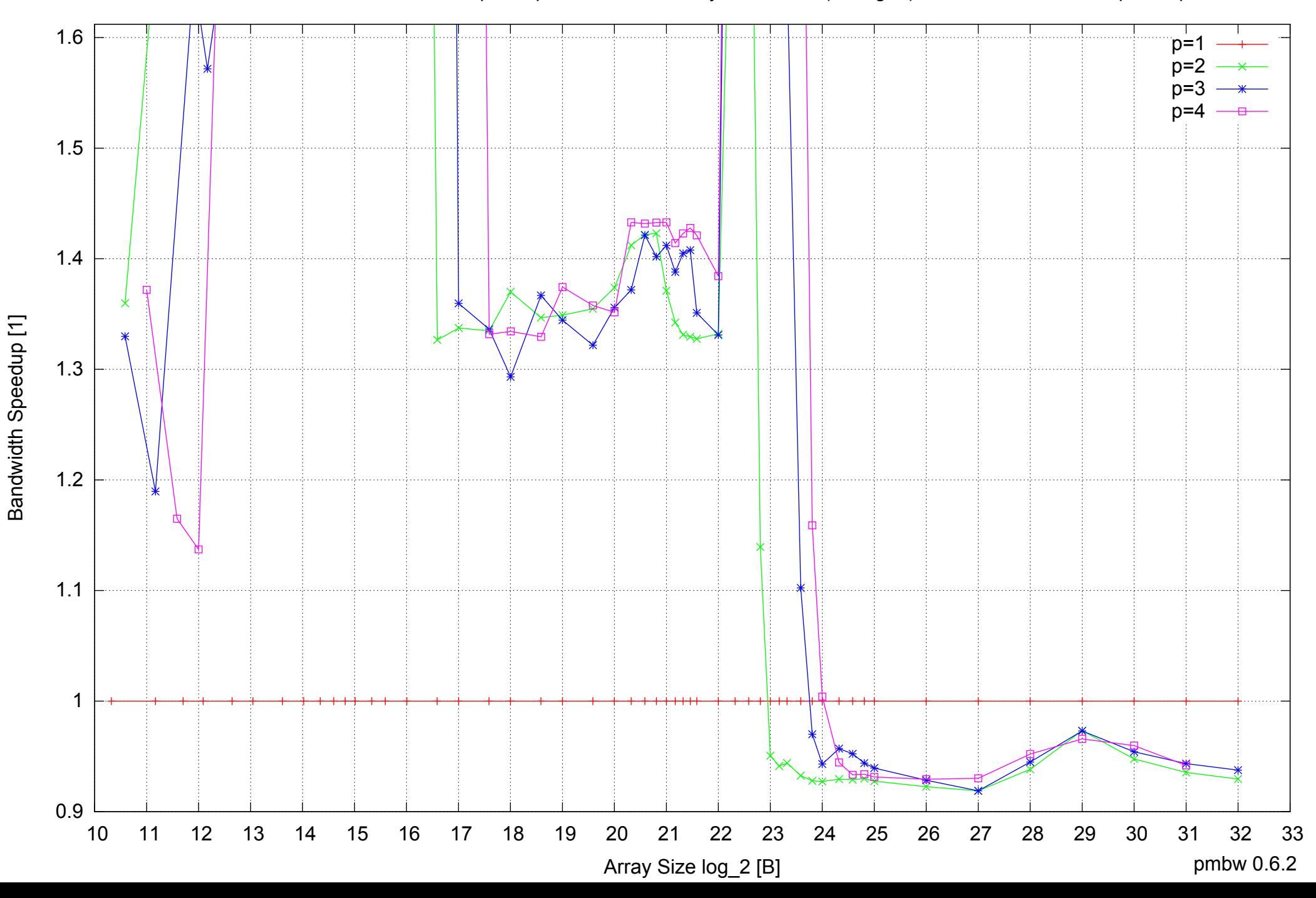

Intel Core 2 Duo E8500 8GB - Parallel Memory Bandwidth - ScanWrite128PtrUnrollLoop

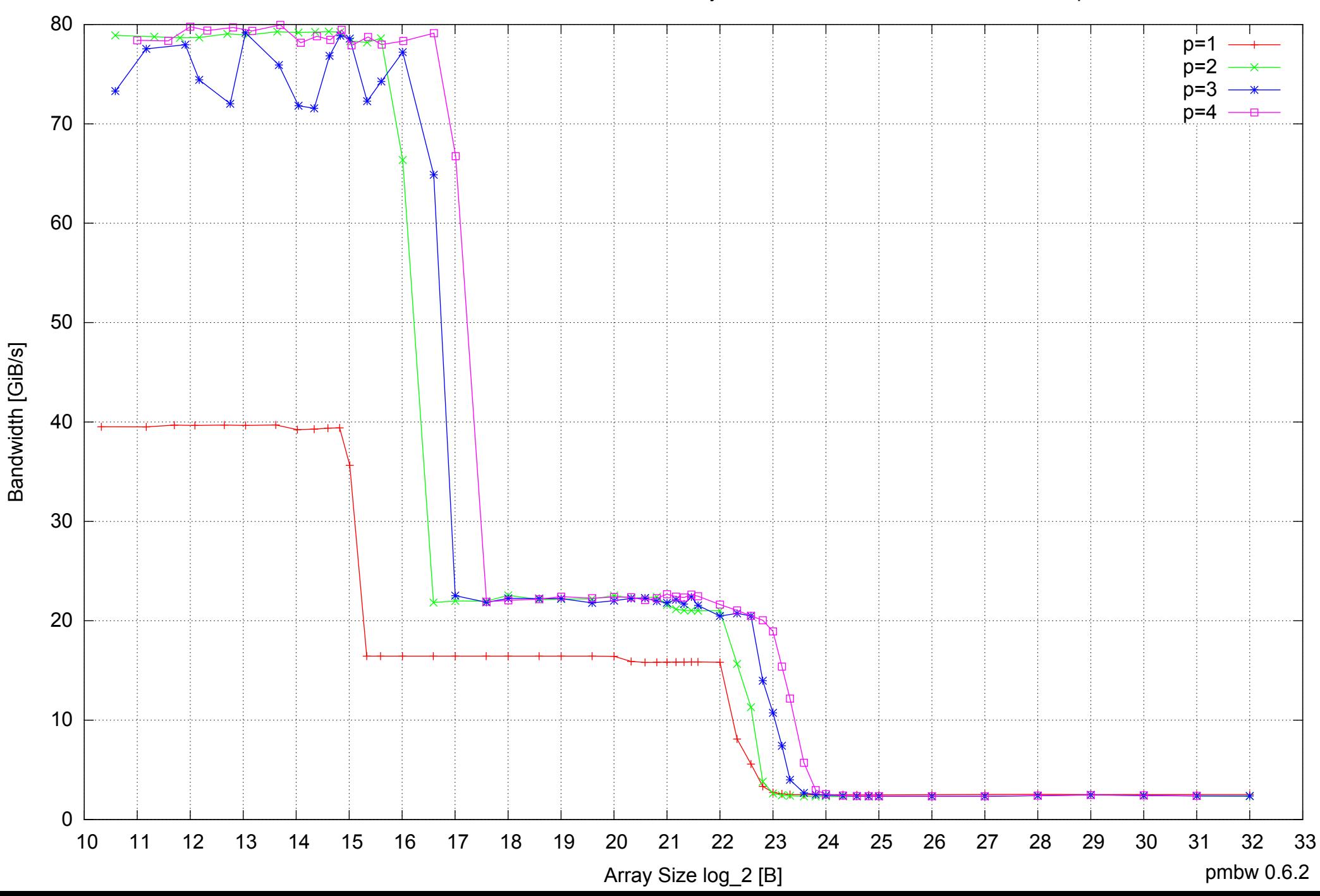

## Intel Core 2 Duo E8500 8GB - Parallel Memory Access Time - ScanWrite128PtrUnrollLoop

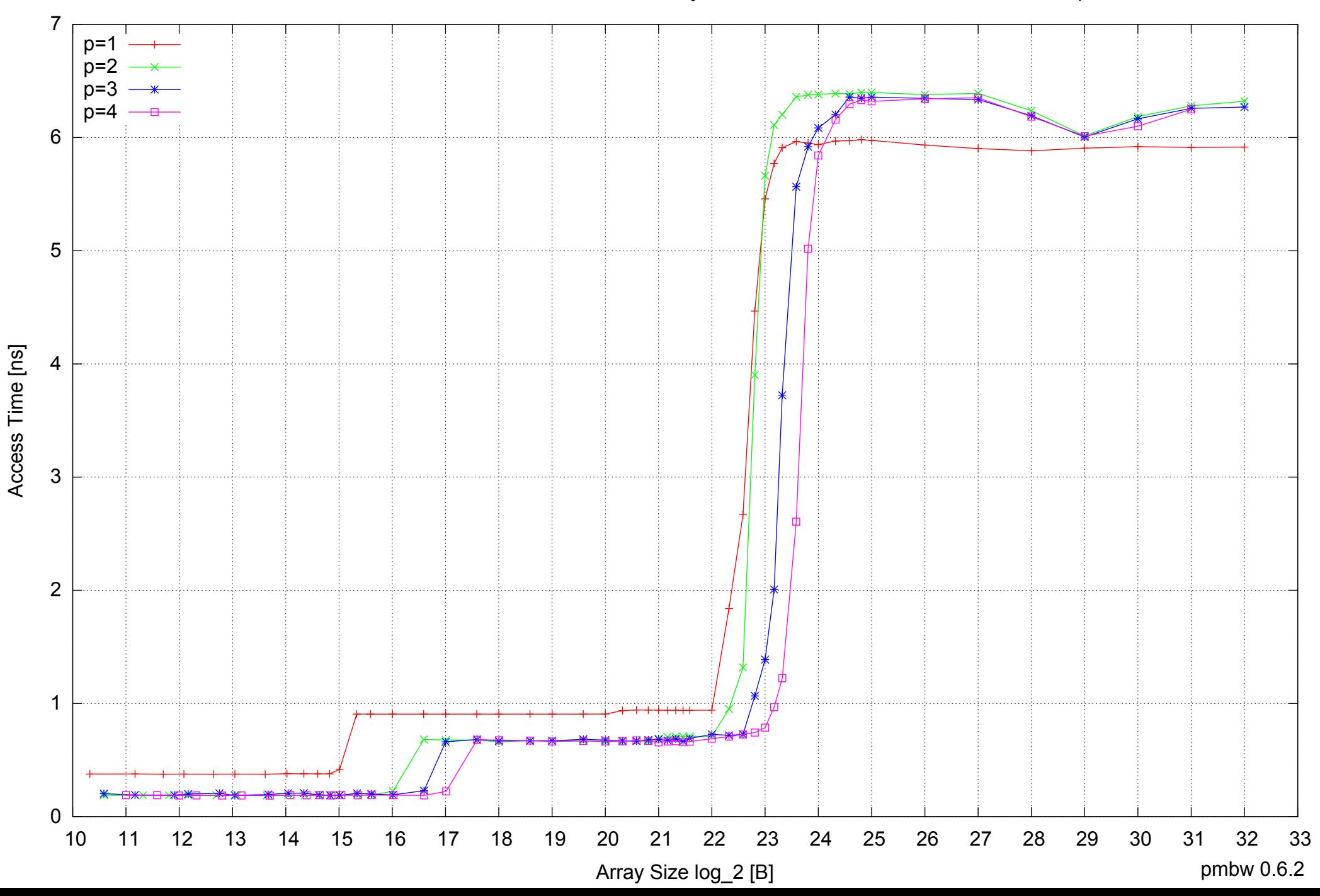

## Intel Core 2 Duo E8500 8GB - Speedup of Parallel Memory Bandwidth - ScanWrite128PtrUnrollLoop

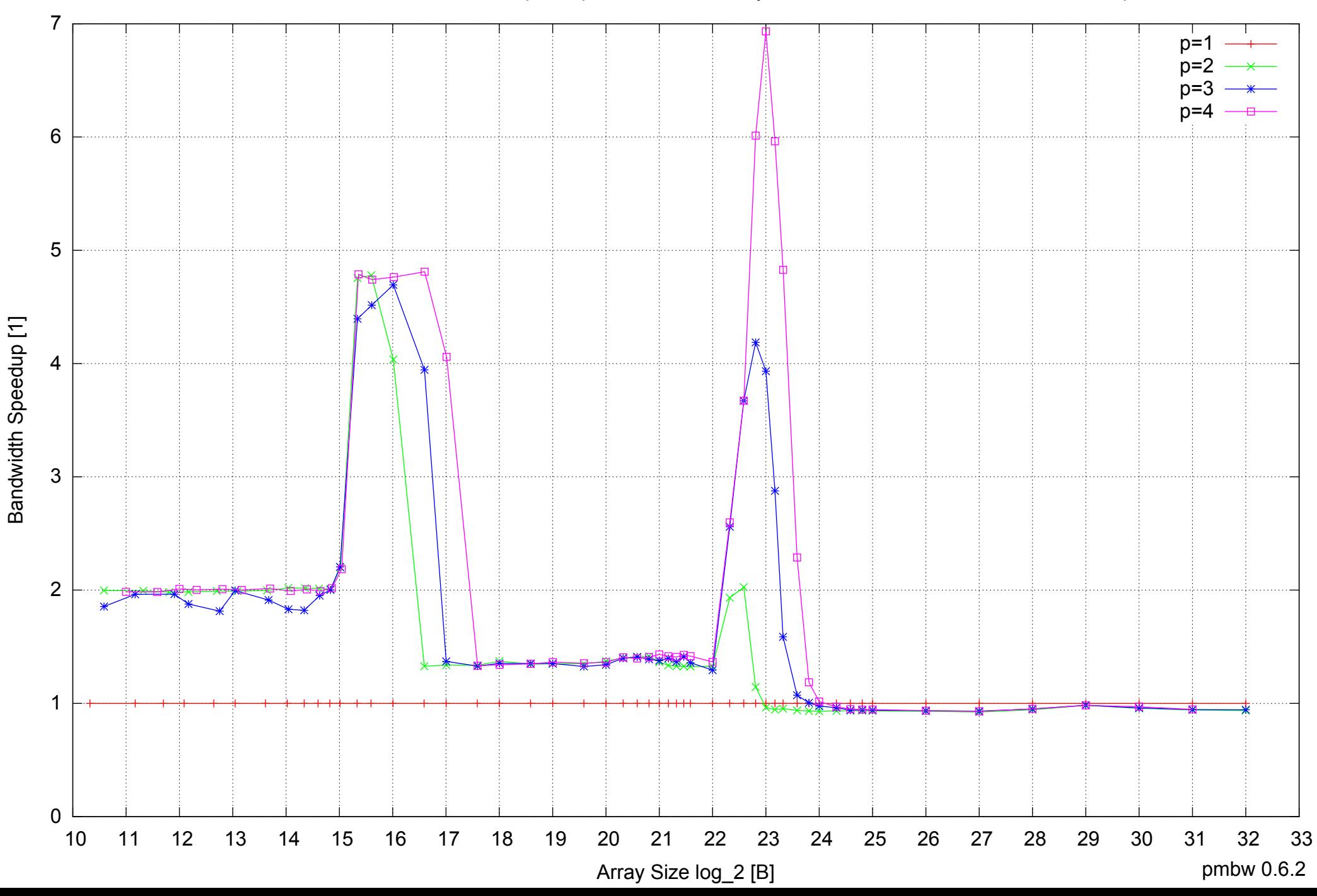

## Intel Core 2 Duo E8500 8GB - Speedup of Parallel Memory Bandwidth (enlarged) - ScanWrite128PtrUnrollLoop

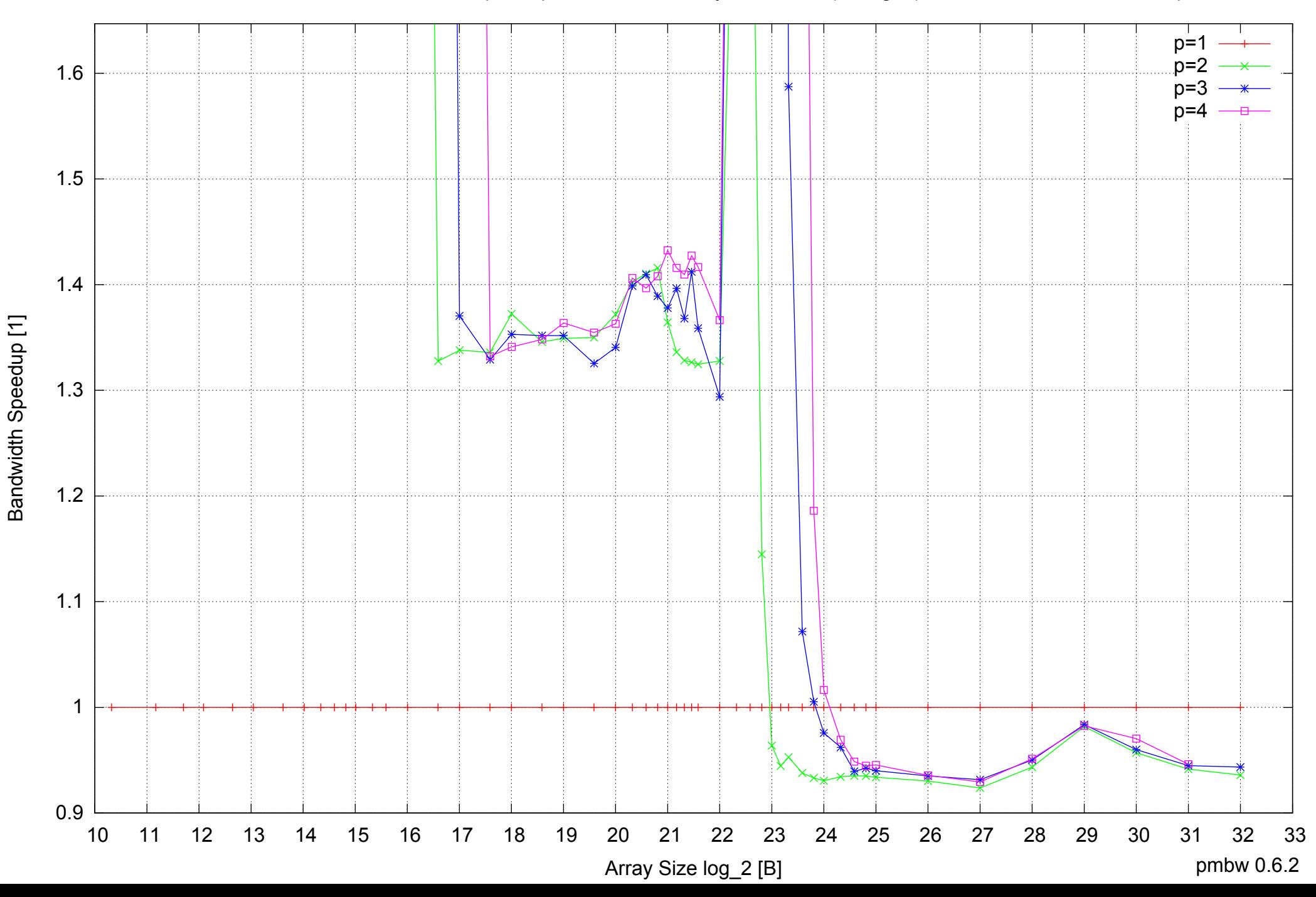

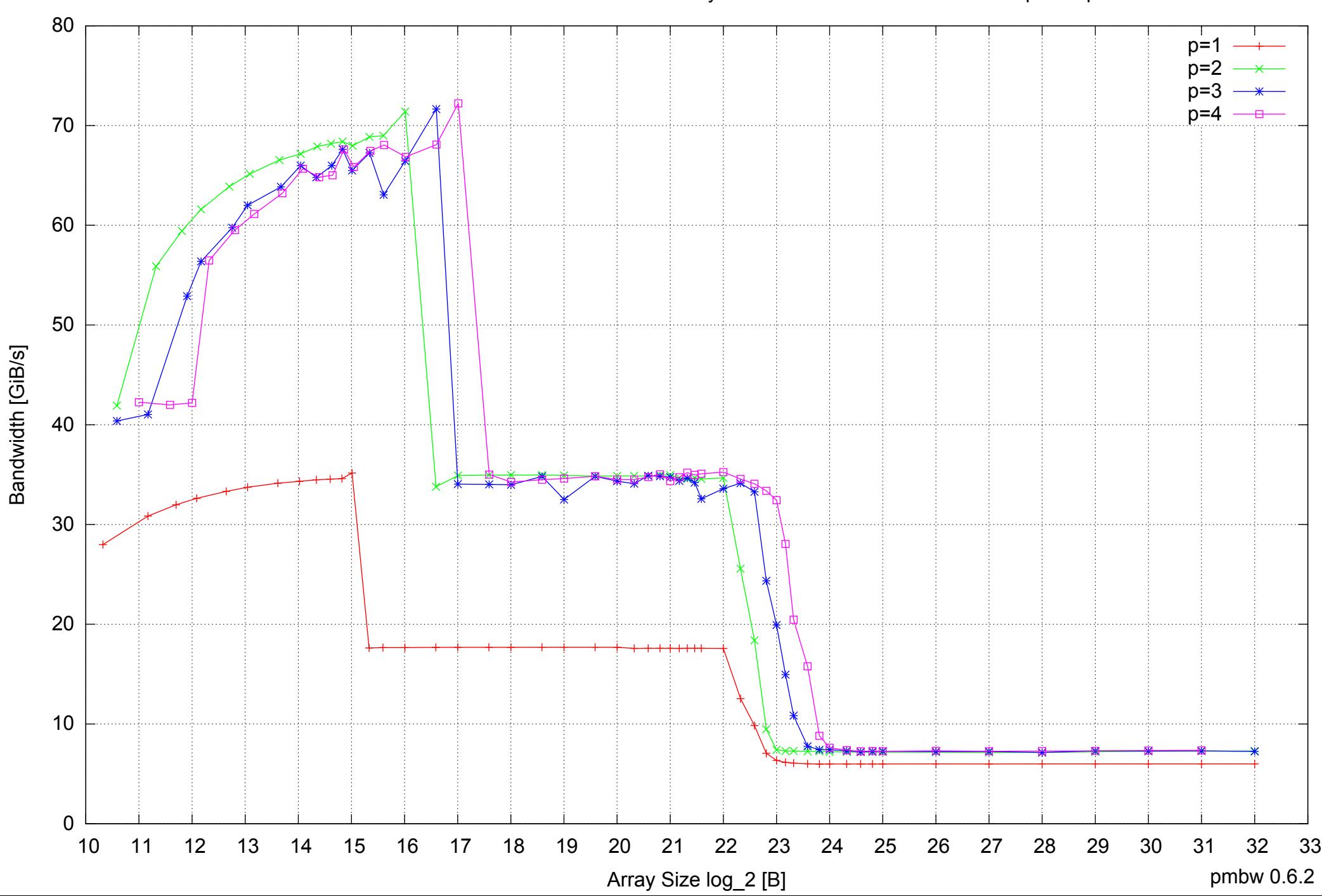

## Intel Core 2 Duo E8500 8GB - Parallel Memory Bandwidth - ScanRead128PtrSimpleLoop

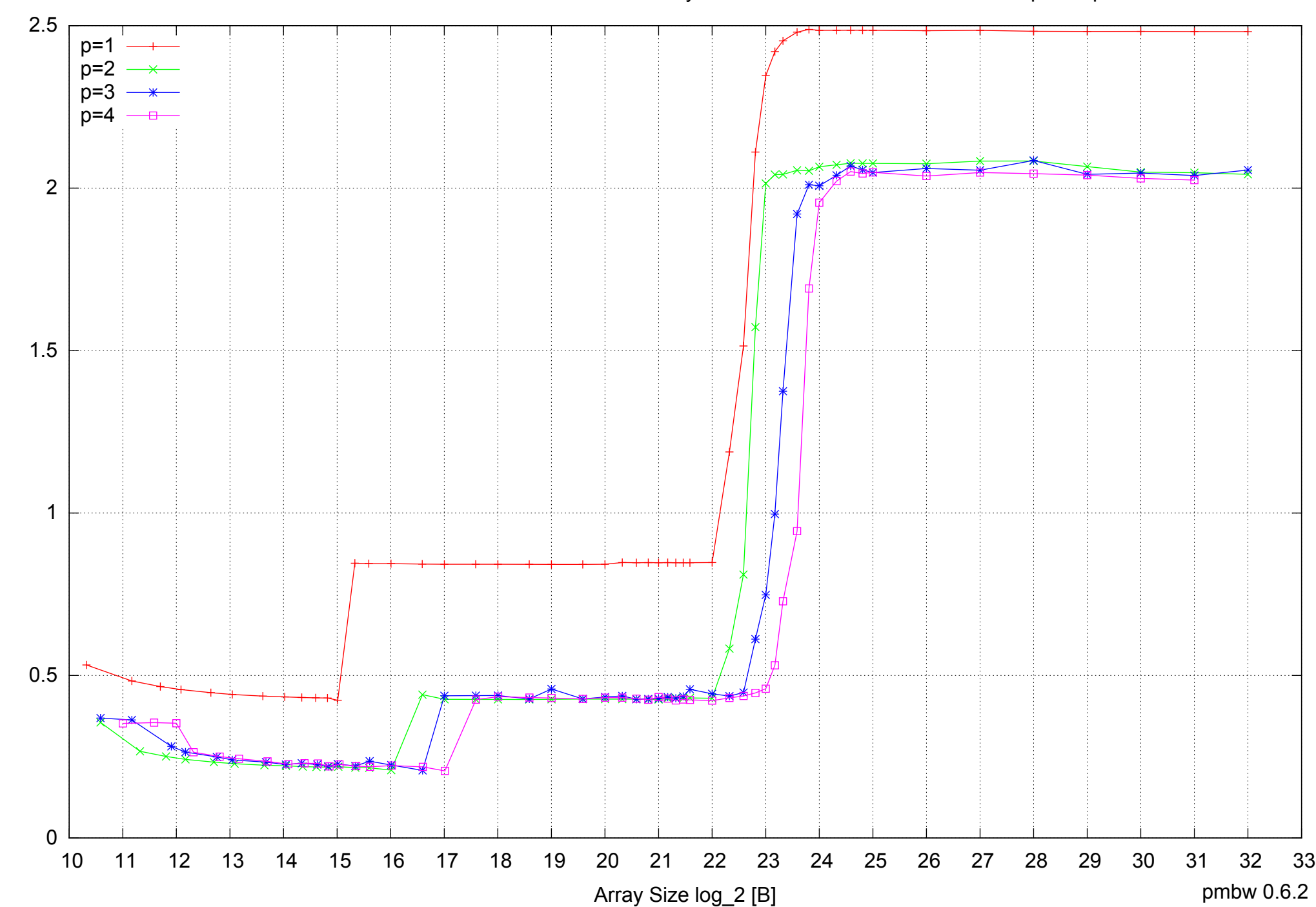

Access Time [ns]

Access Time [ns]

Intel Core 2 Duo E8500 8GB - Parallel Memory Access Time - ScanRead128PtrSimpleLoop

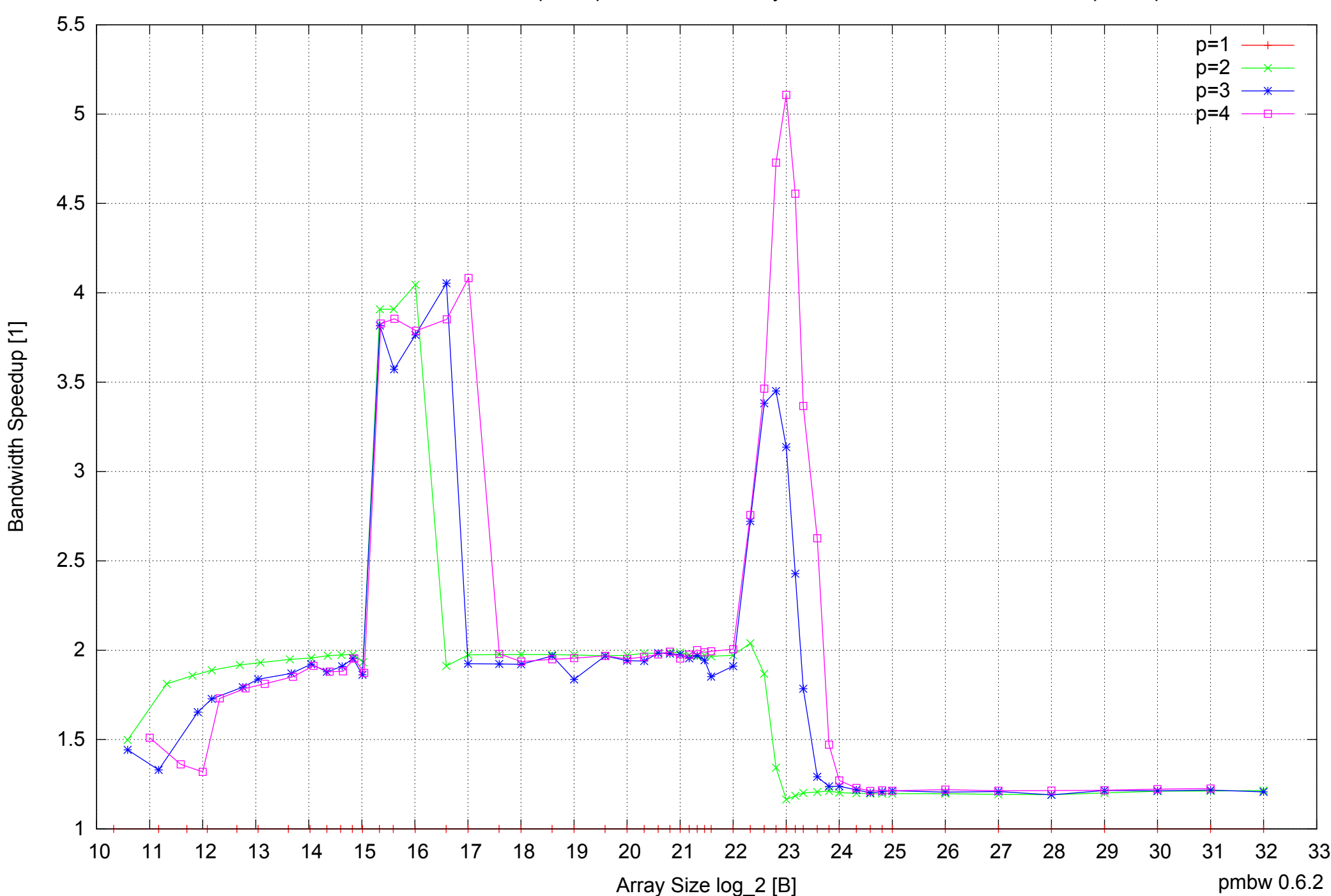

## Intel Core 2 Duo E8500 8GB - Speedup of Parallel Memory Bandwidth - ScanRead128PtrSimpleLoop

## Intel Core 2 Duo E8500 8GB - Speedup of Parallel Memory Bandwidth (enlarged) - ScanRead128PtrSimpleLoop

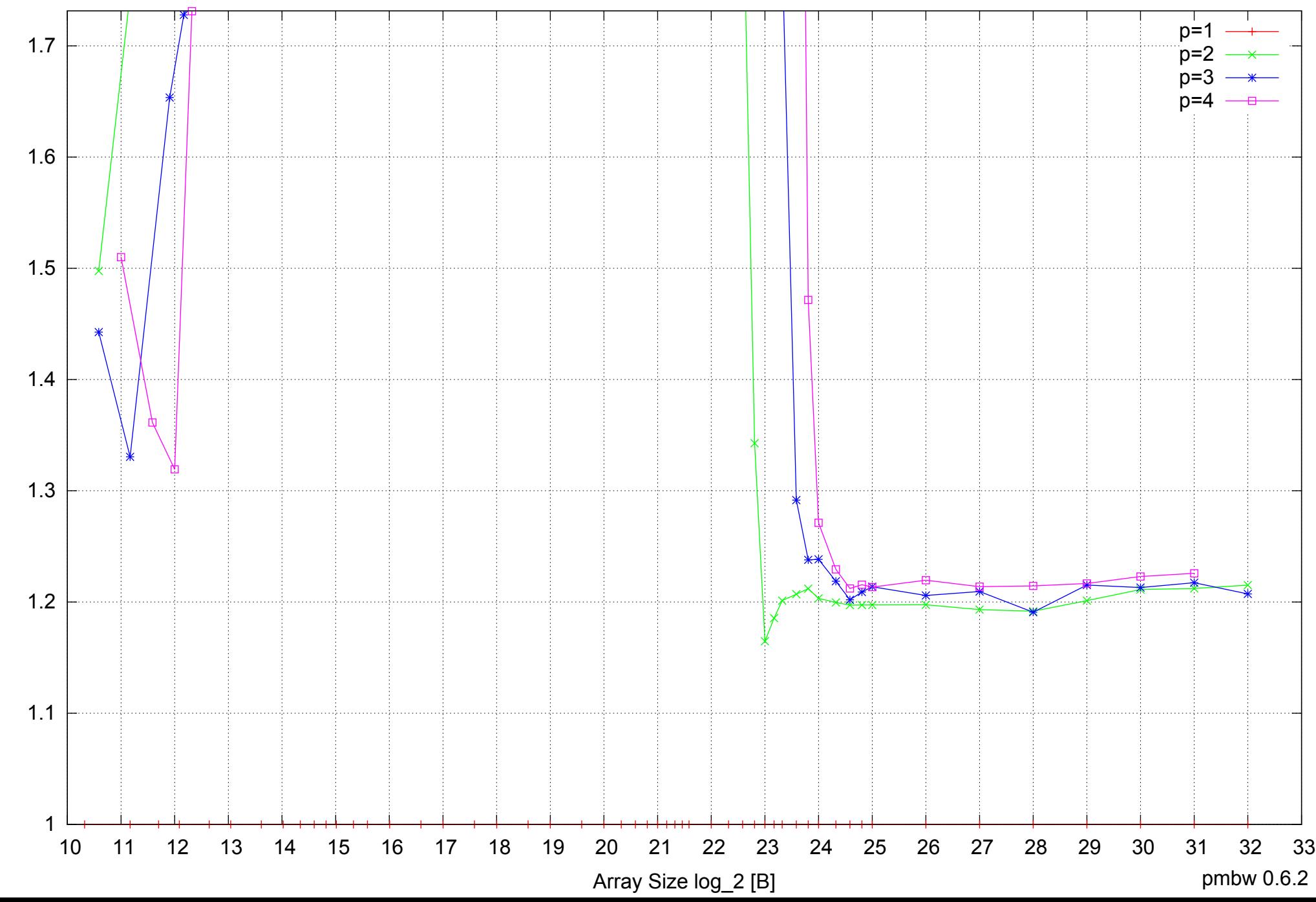

Intel Core 2 Duo E8500 8GB - Parallel Memory Bandwidth - ScanRead128PtrUnrollLoop

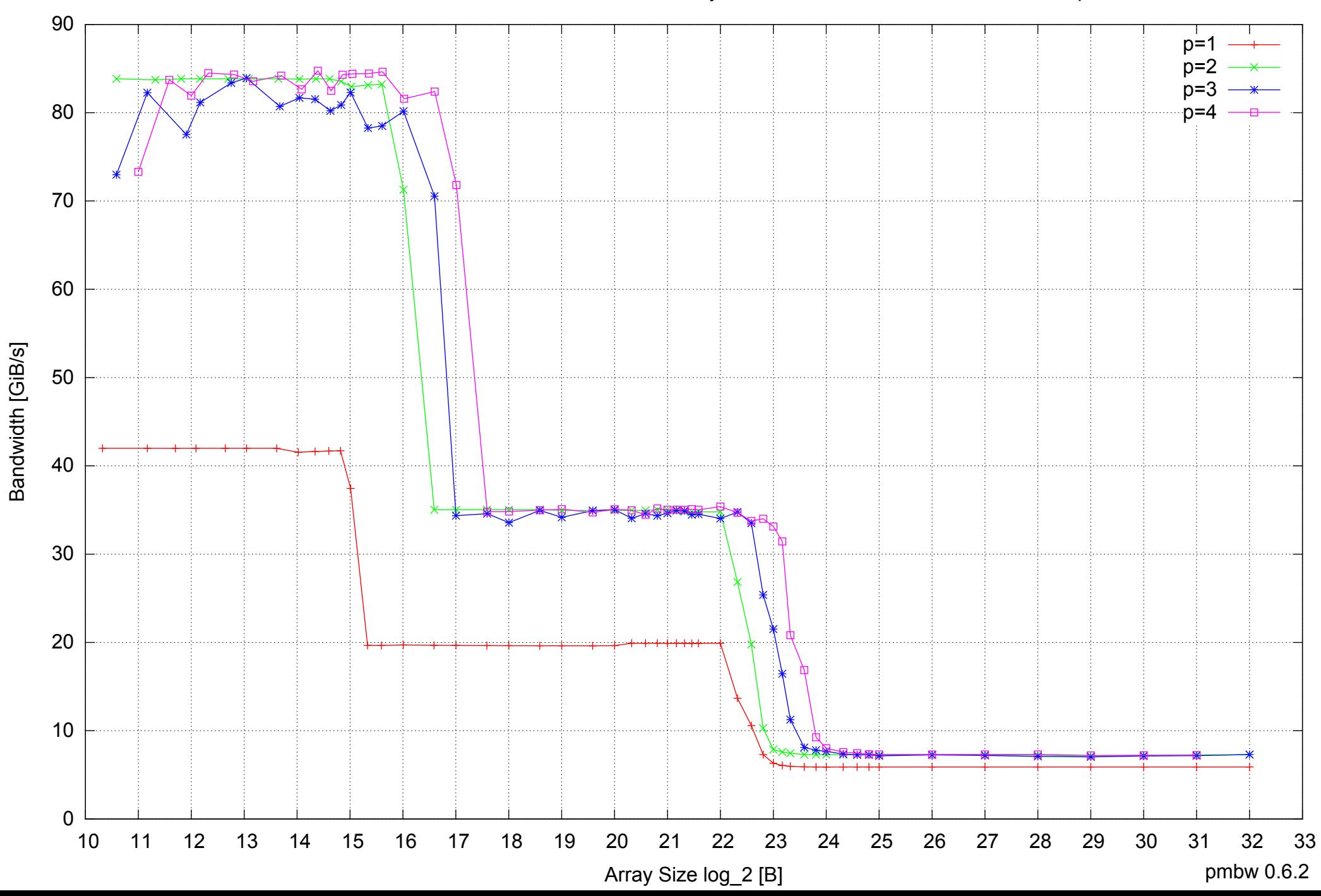

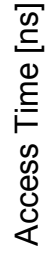

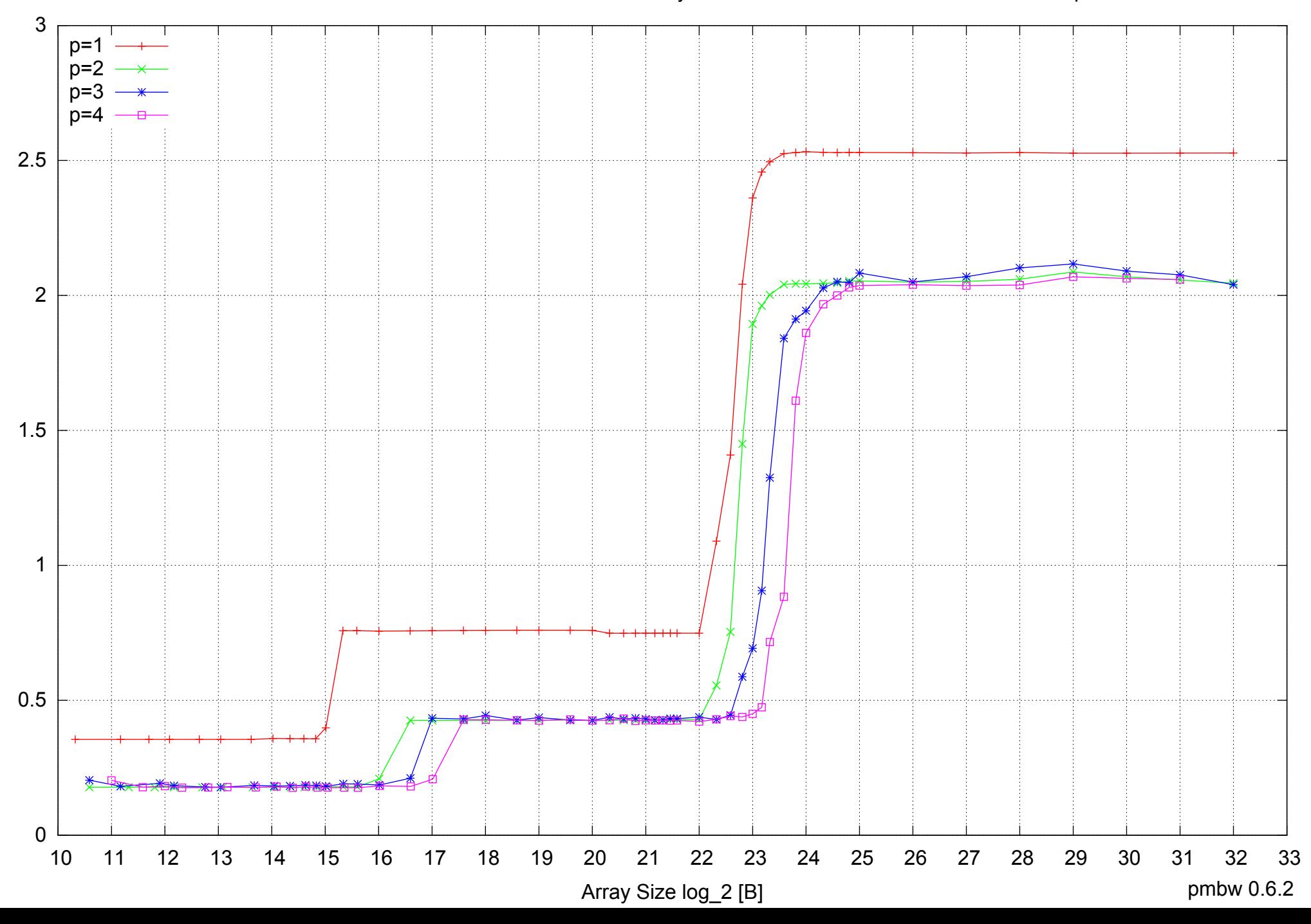

## Intel Core 2 Duo E8500 8GB - Parallel Memory Access Time - ScanRead128PtrUnrollLoop

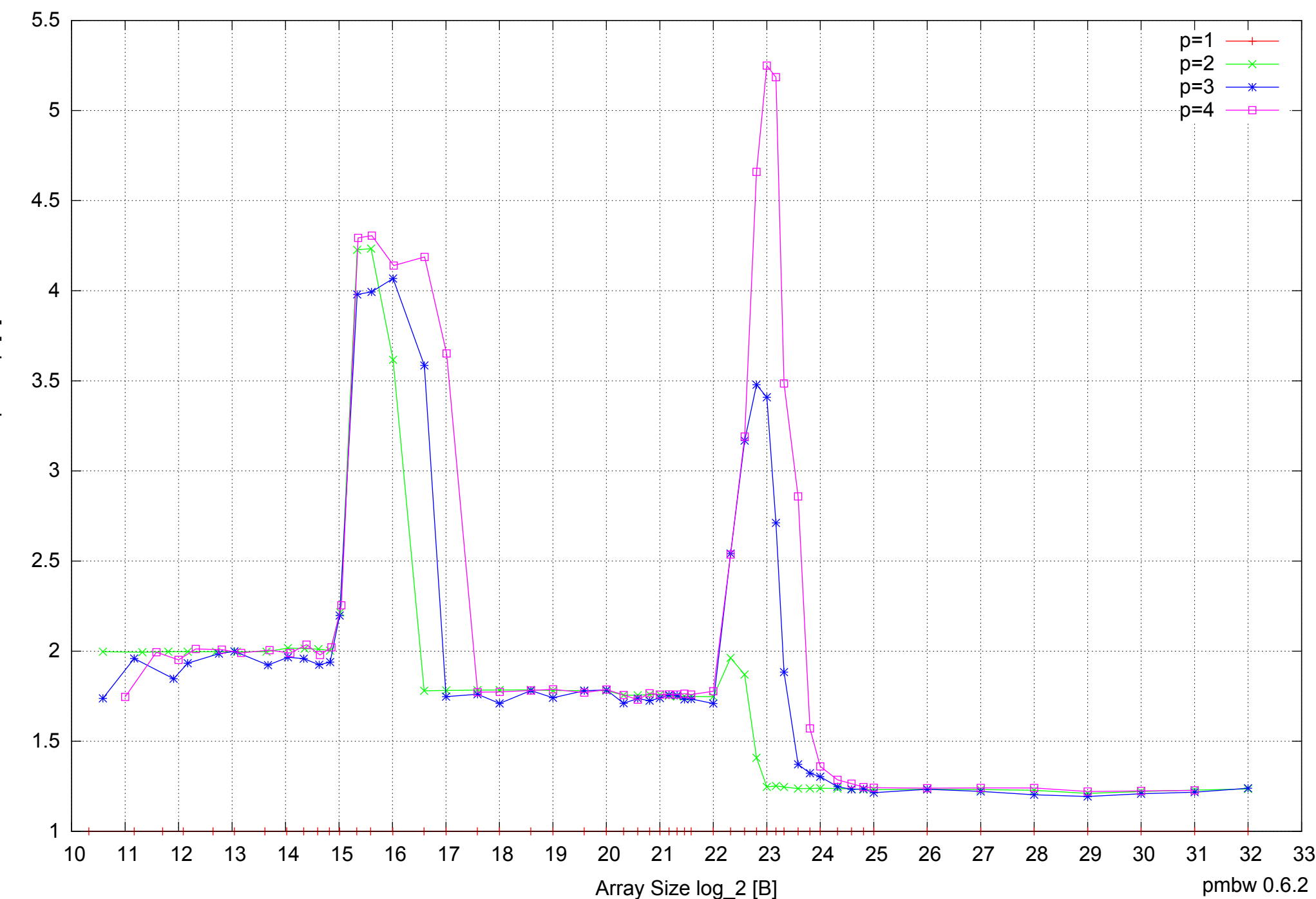

## Intel Core 2 Duo E8500 8GB - Speedup of Parallel Memory Bandwidth - ScanRead128PtrUnrollLoop

Bandwidth Speedup [1] Bandwidth Speedup [1]

## Intel Core 2 Duo E8500 8GB - Speedup of Parallel Memory Bandwidth (enlarged) - ScanRead128PtrUnrollLoop

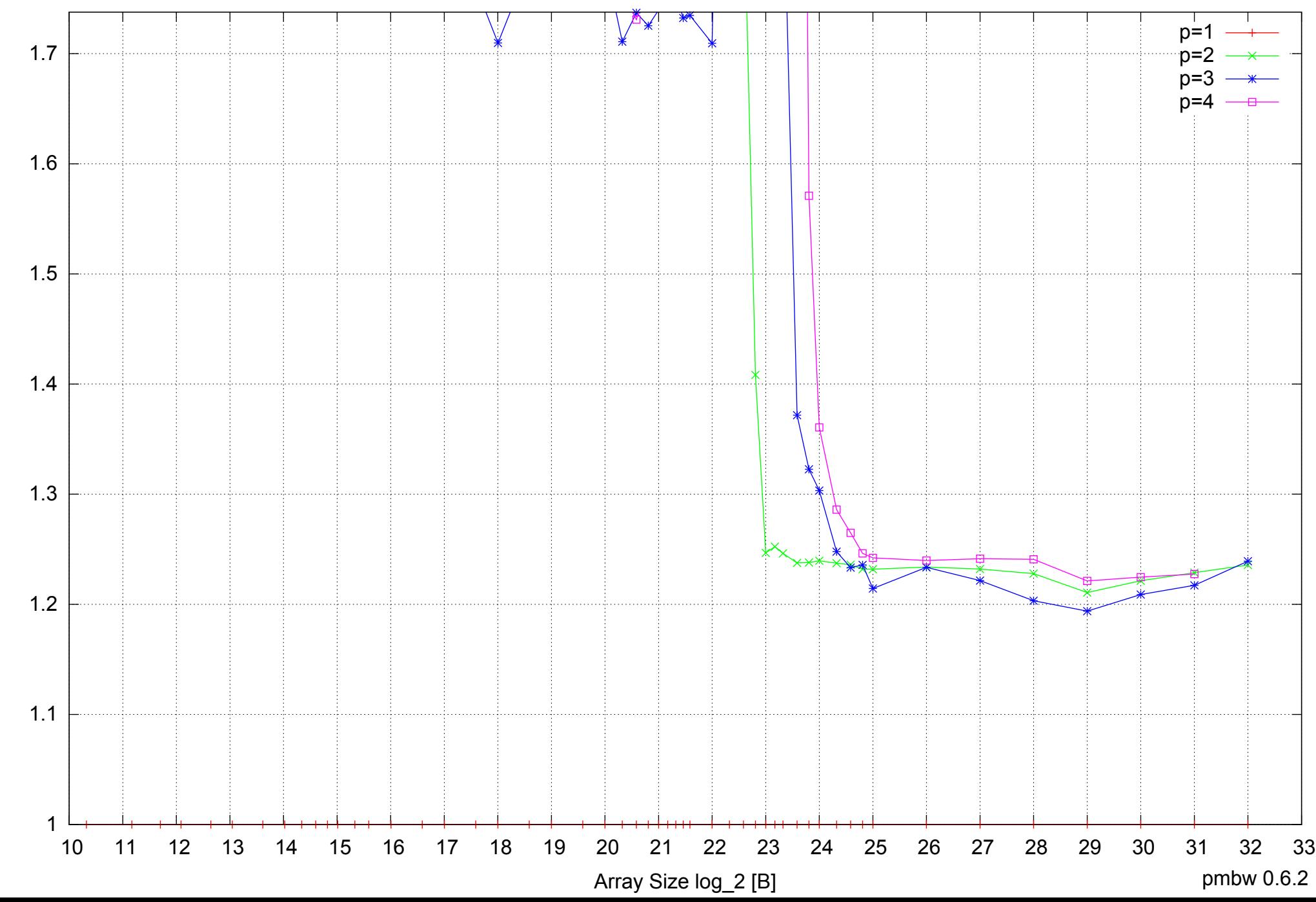

Bandwidth Speedup [1] Bandwidth Speedup [1]

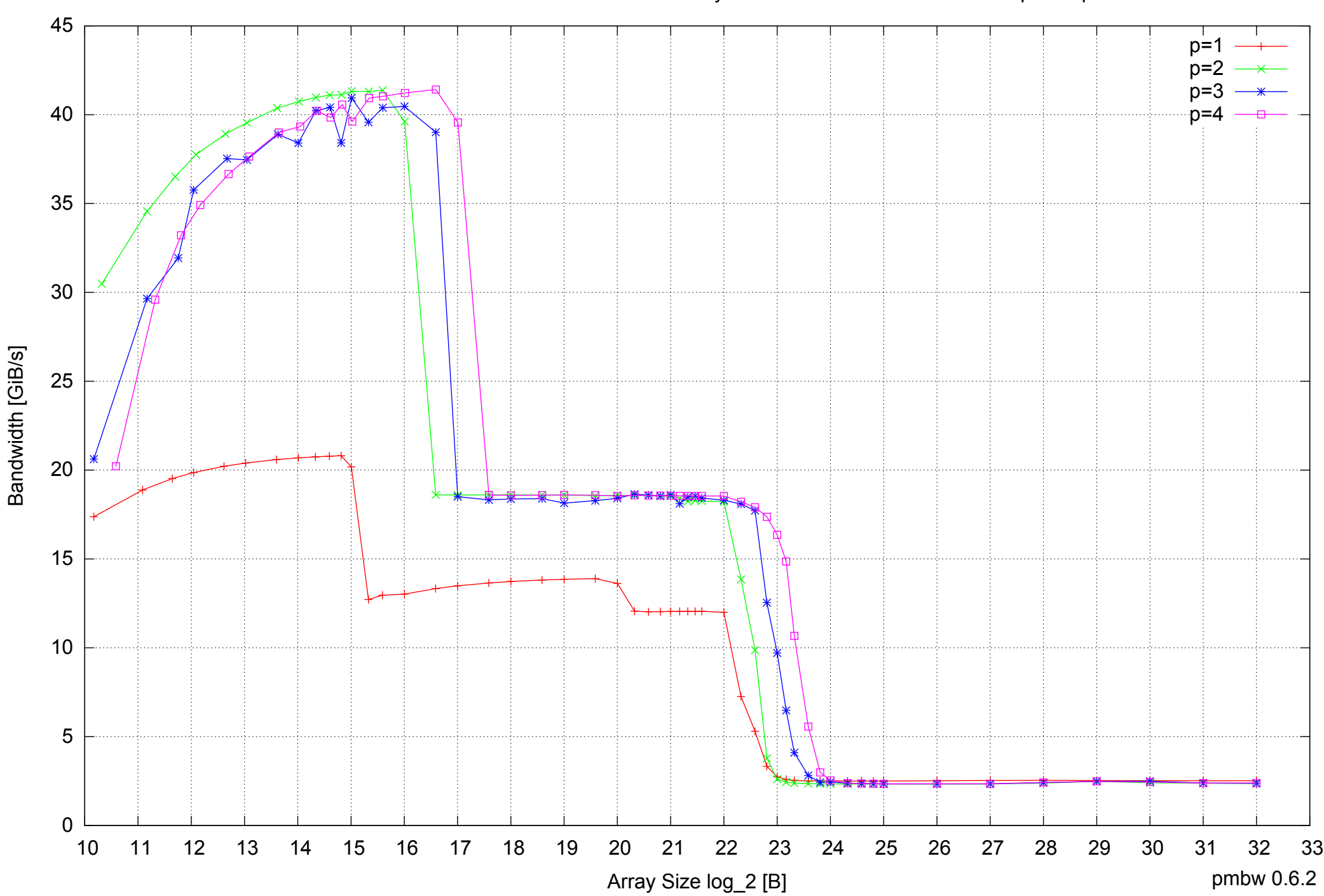

## Intel Core 2 Duo E8500 8GB - Parallel Memory Bandwidth - ScanWrite64PtrSimpleLoop

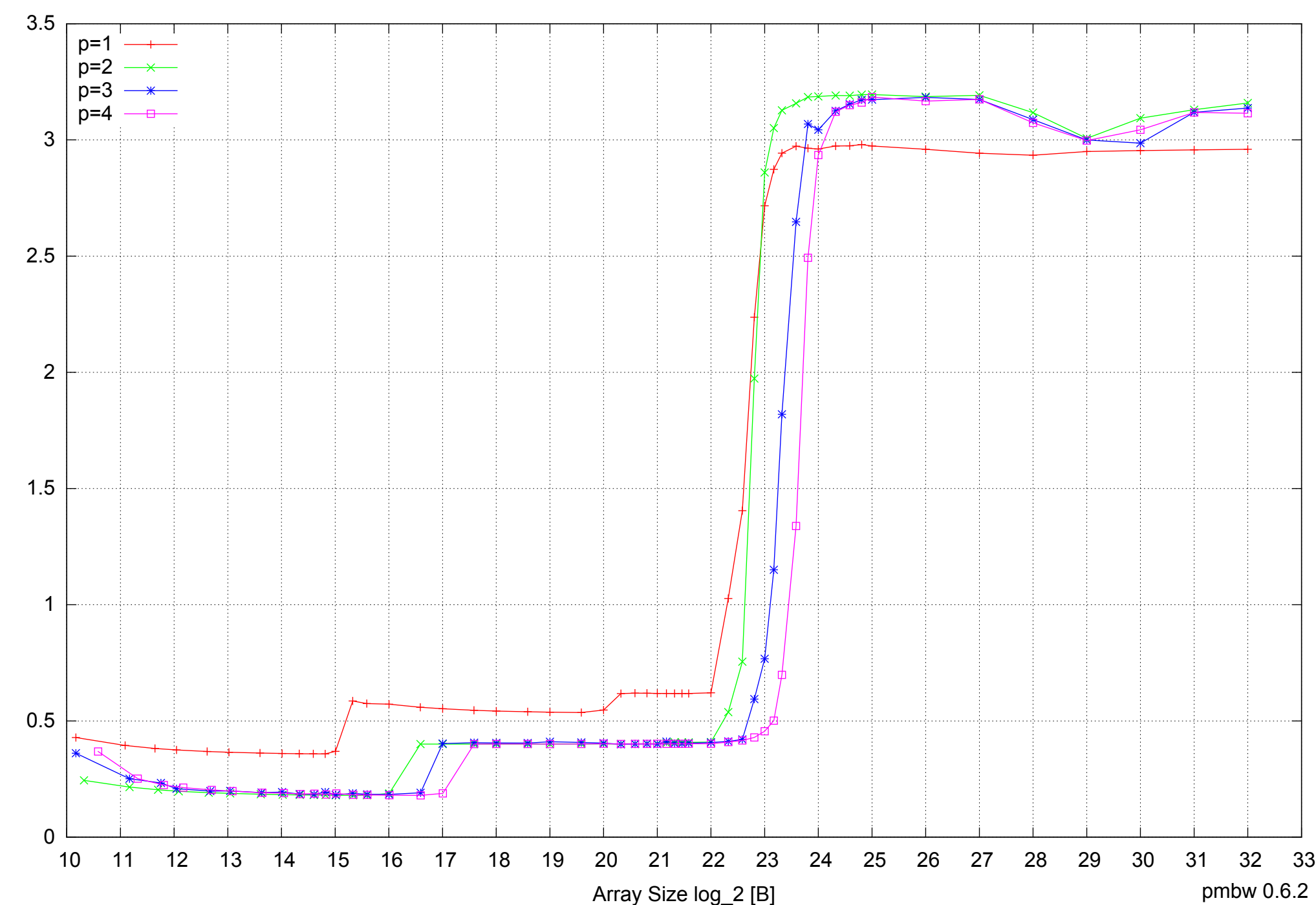

## Intel Core 2 Duo E8500 8GB - Parallel Memory Access Time - ScanWrite64PtrSimpleLoop

Access Time [ns] Access Time [ns]

## Intel Core 2 Duo E8500 8GB - Speedup of Parallel Memory Bandwidth - ScanWrite64PtrSimpleLoop

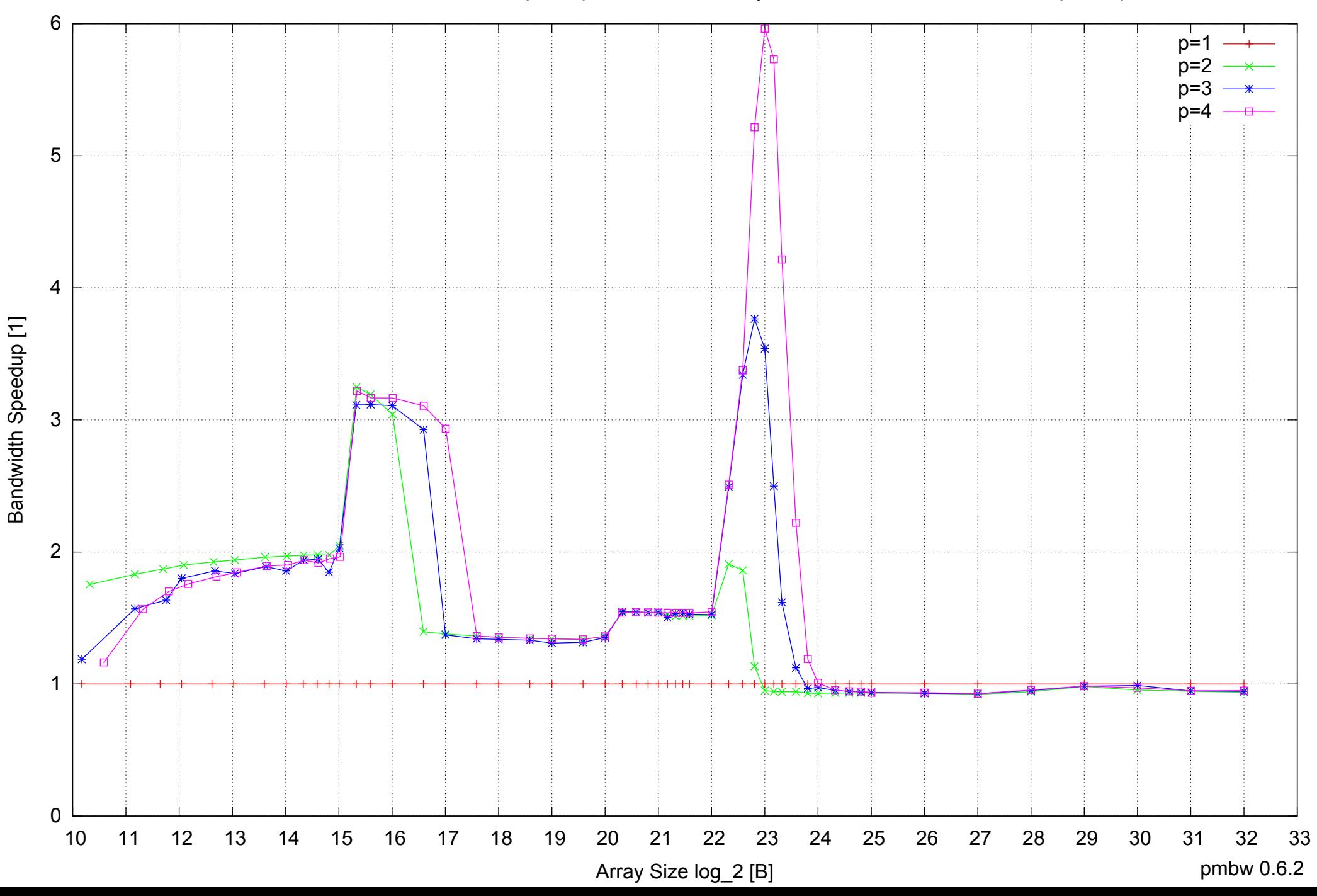

## Intel Core 2 Duo E8500 8GB - Speedup of Parallel Memory Bandwidth (enlarged) - ScanWrite64PtrSimpleLoop

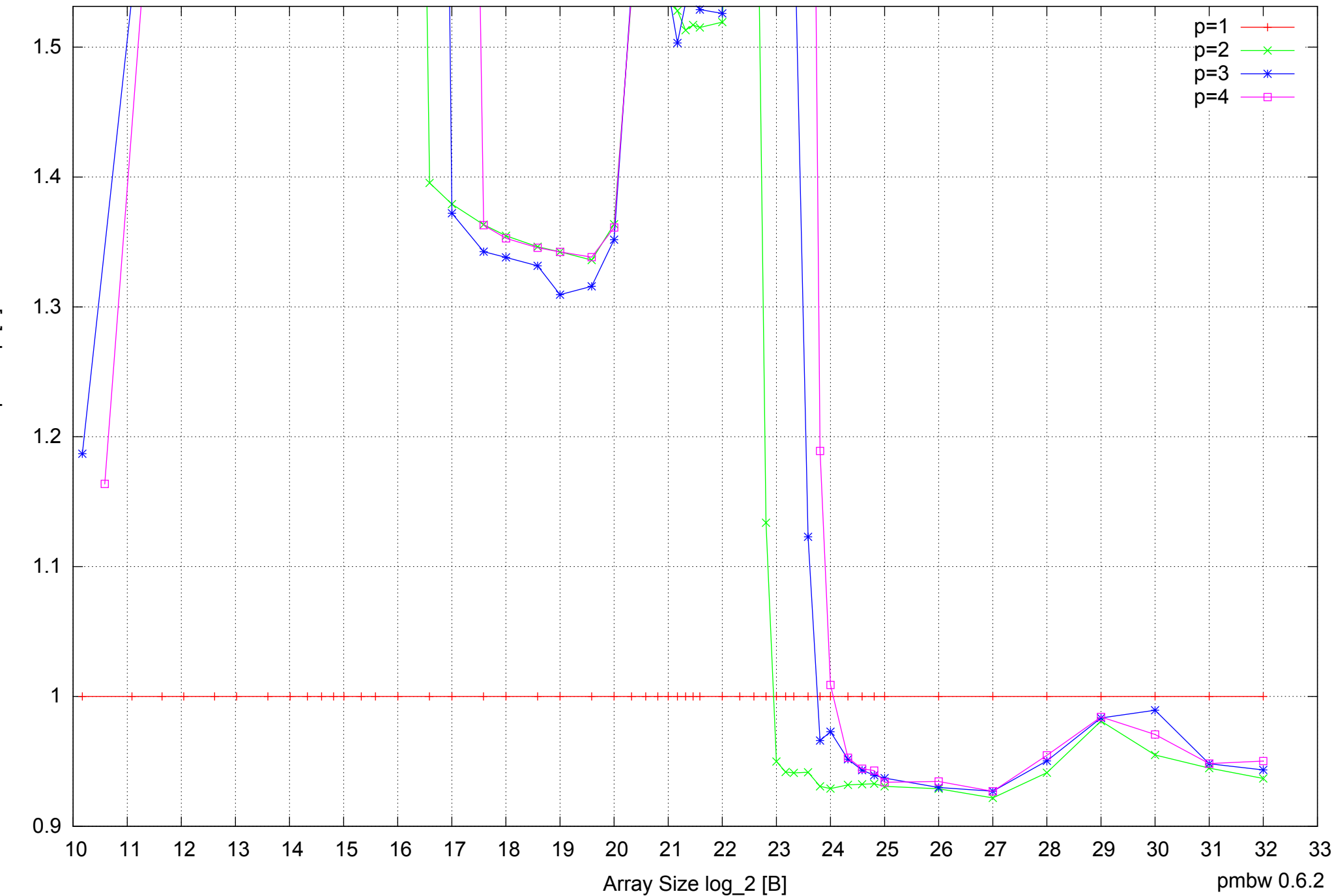

Bandwidth Speedup [1] Bandwidth Speedup [1]

Intel Core 2 Duo E8500 8GB - Parallel Memory Bandwidth - ScanWrite64PtrUnrollLoop

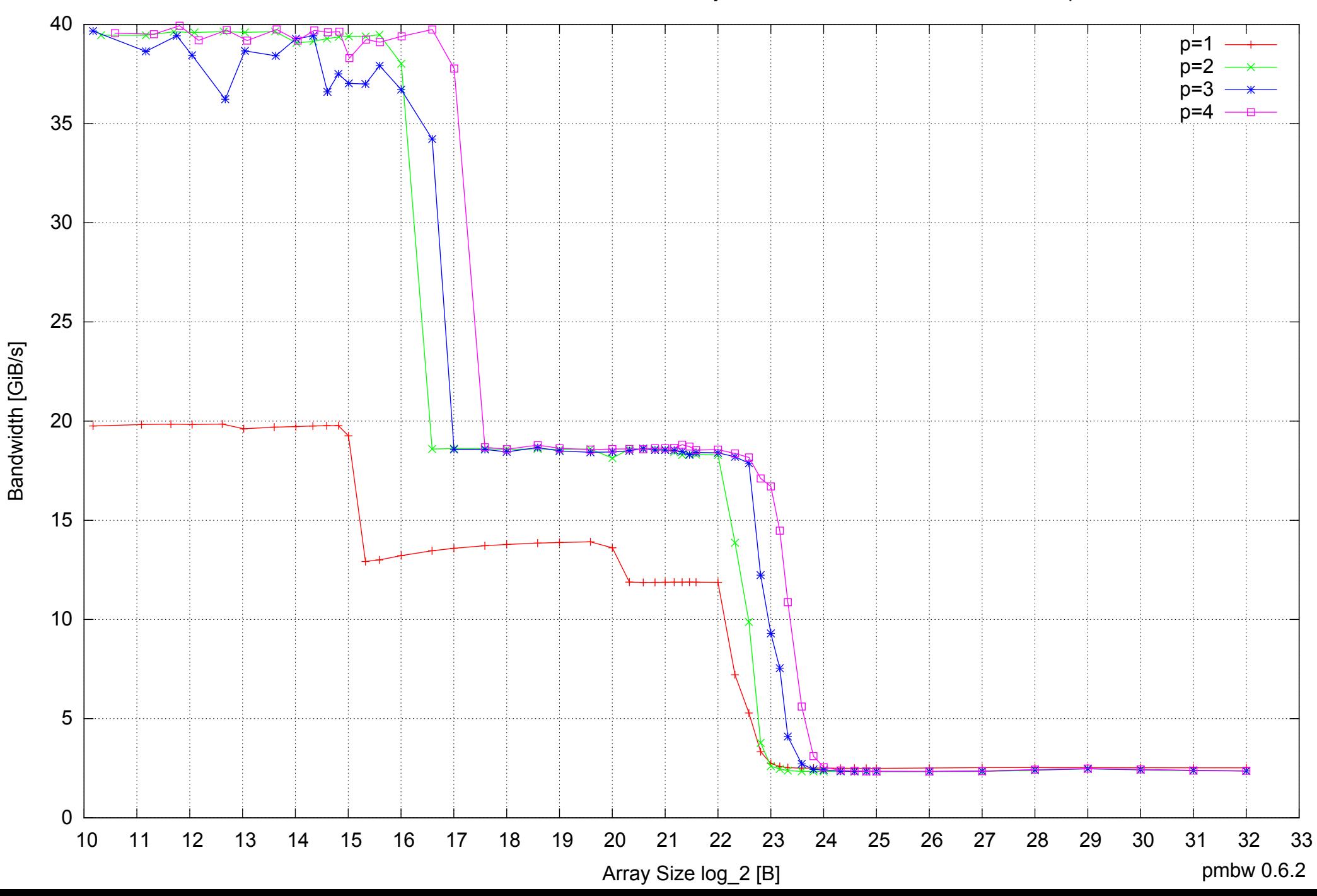

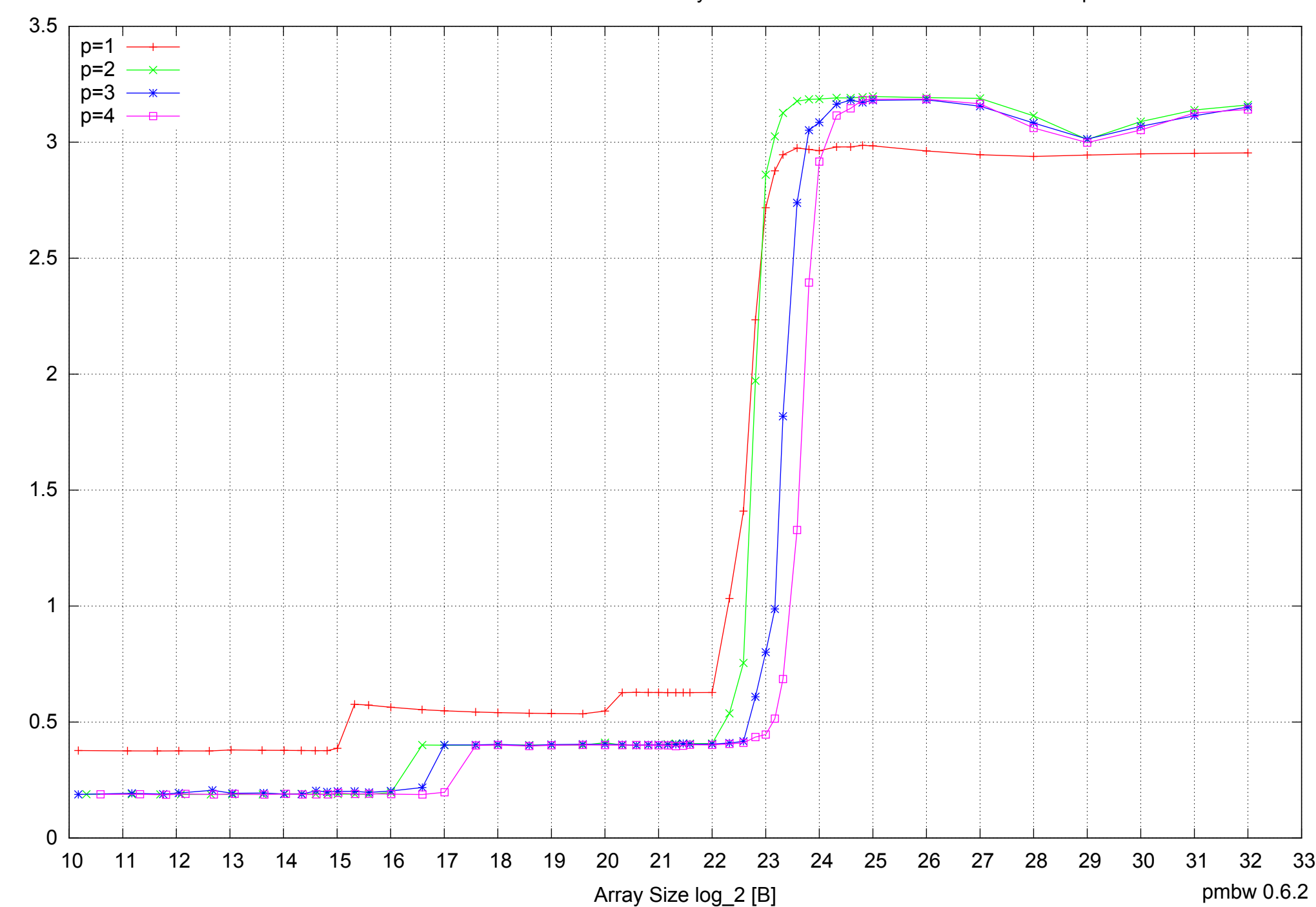

Intel Core 2 Duo E8500 8GB - Parallel Memory Access Time - ScanWrite64PtrUnrollLoop

Access Time [ns] Access Time [ns]

## Intel Core 2 Duo E8500 8GB - Speedup of Parallel Memory Bandwidth - ScanWrite64PtrUnrollLoop

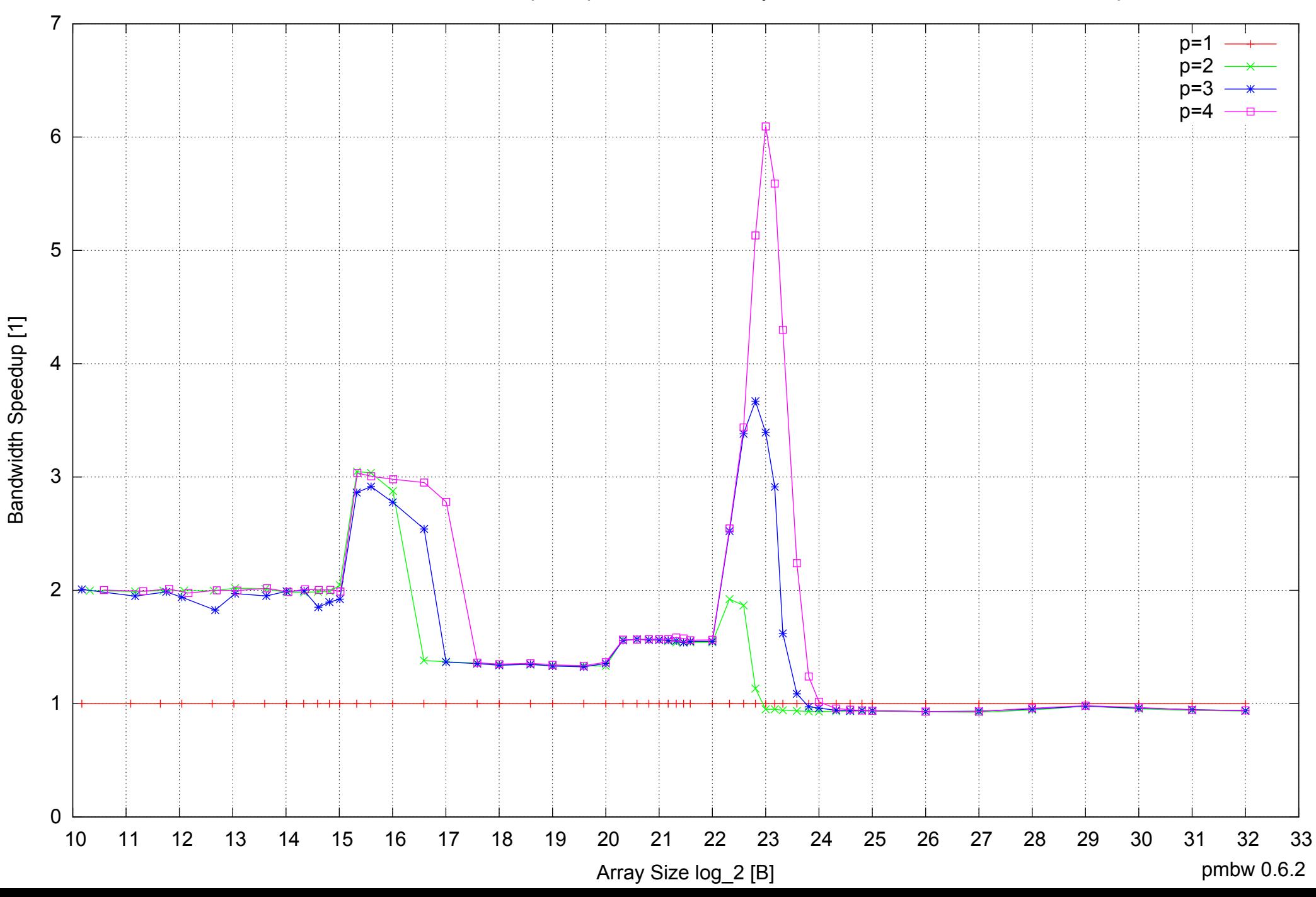

## Intel Core 2 Duo E8500 8GB - Speedup of Parallel Memory Bandwidth (enlarged) - ScanWrite64PtrUnrollLoop

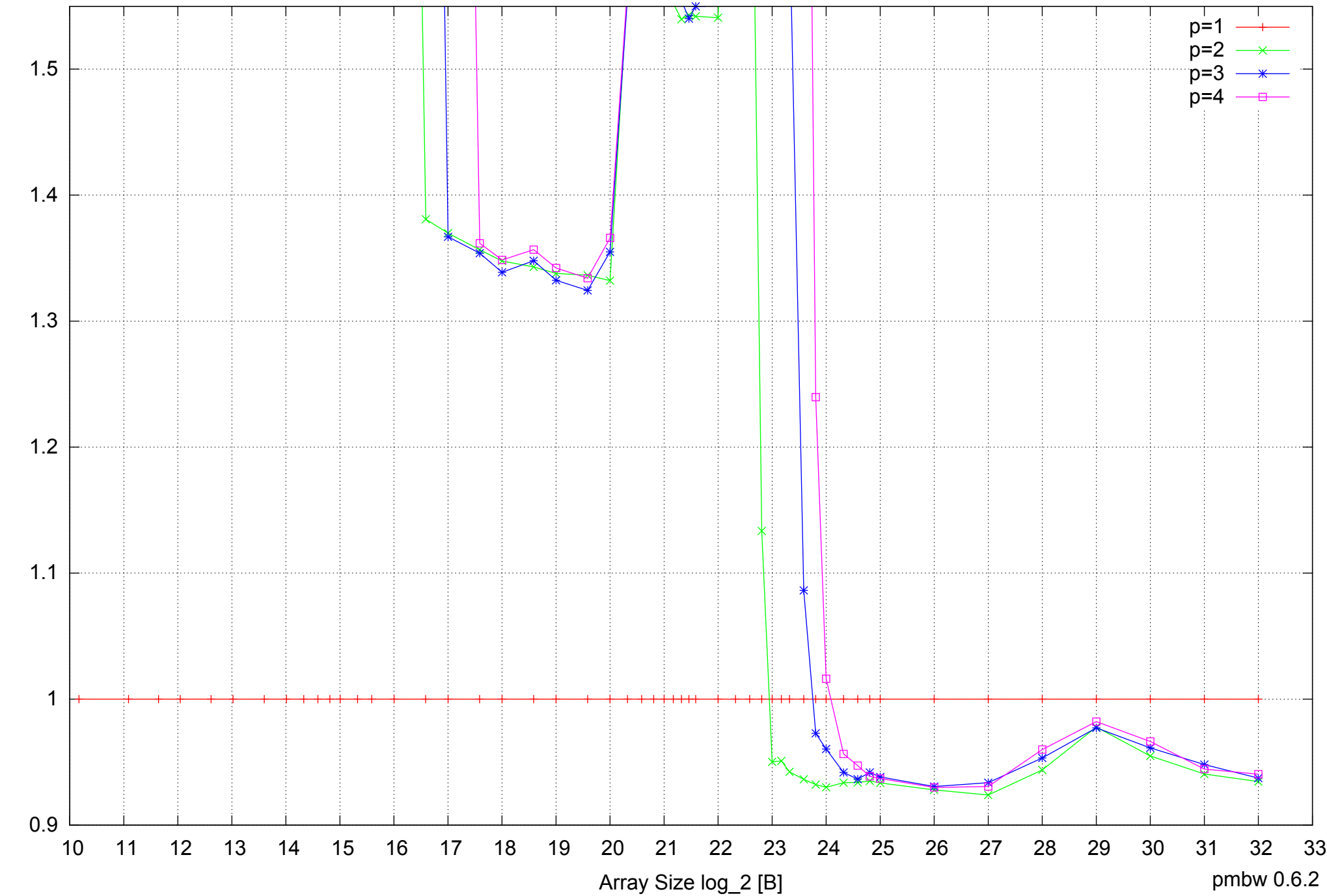

Bandwidth Speedup [1] Bandwidth Speedup [1]

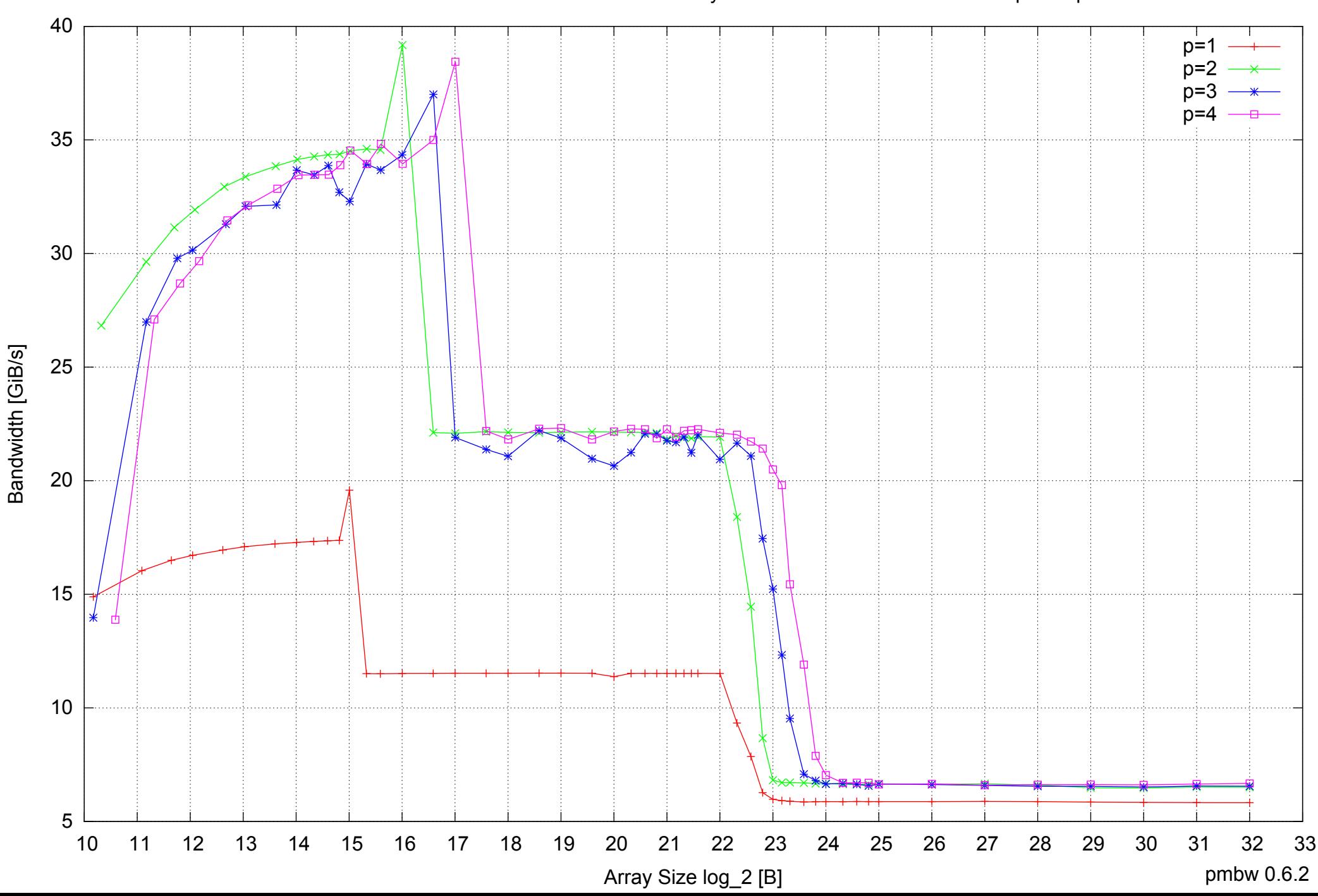

## Intel Core 2 Duo E8500 8GB - Parallel Memory Bandwidth - ScanRead64PtrSimpleLoop

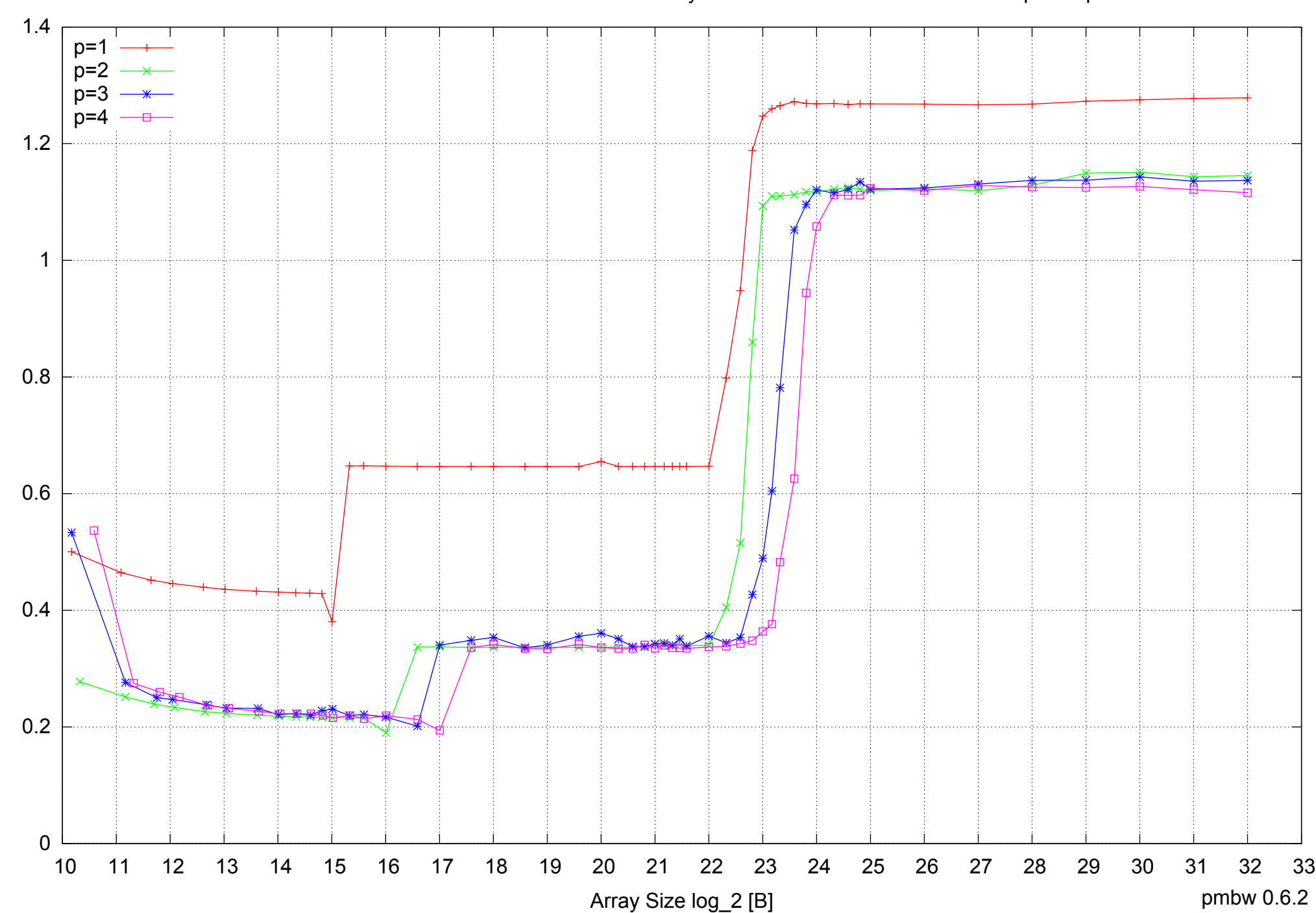

## Intel Core 2 Duo E8500 8GB - Parallel Memory Access Time - ScanRead64PtrSimpleLoop

Access Time [ns] Access Time [ns]

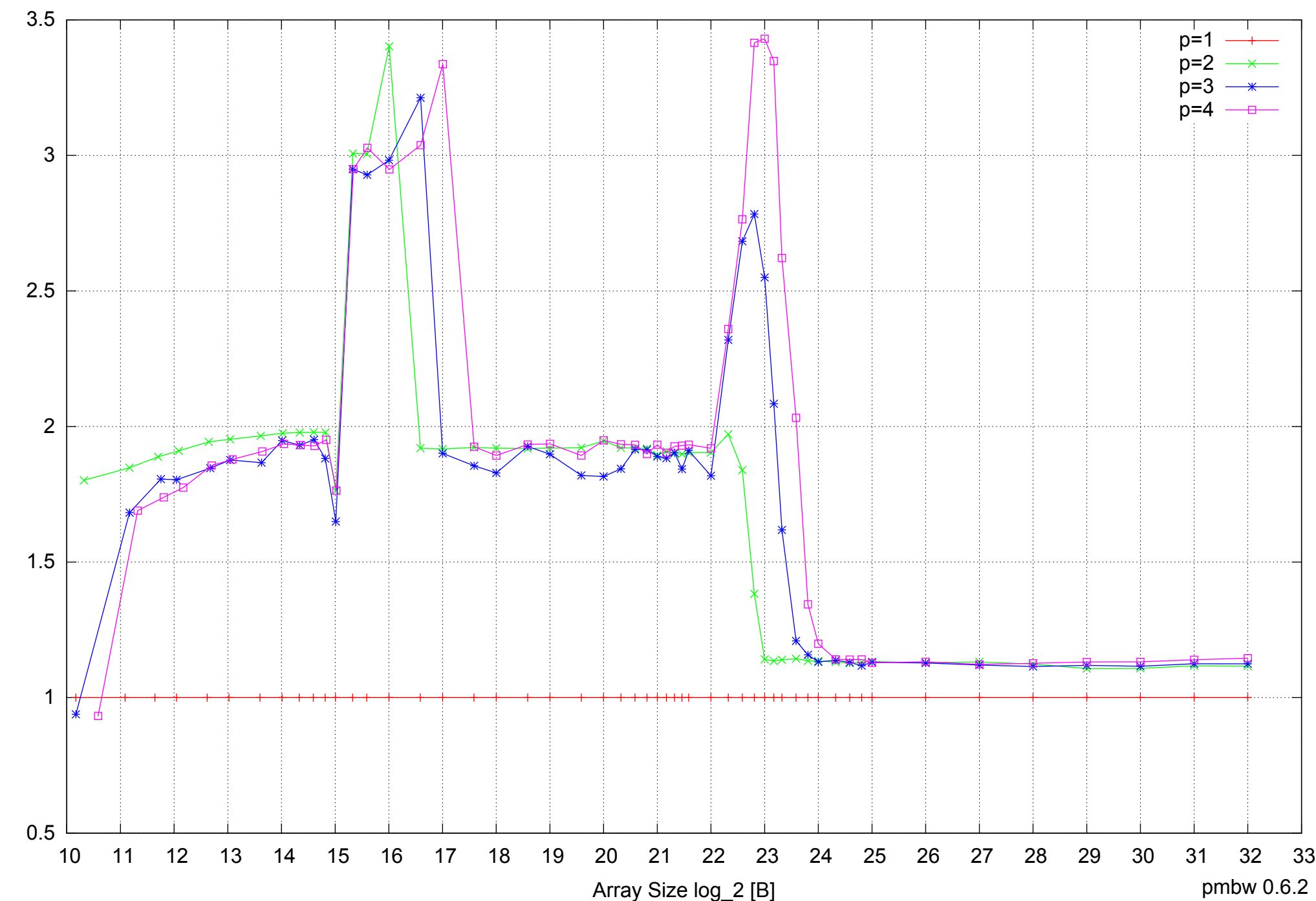

Intel Core 2 Duo E8500 8GB - Speedup of Parallel Memory Bandwidth - ScanRead64PtrSimpleLoop

Bandwidth Speedup [1] Bandwidth Speedup [1]

pmbw 0.6.2

## Intel Core 2 Duo E8500 8GB - Speedup of Parallel Memory Bandwidth (enlarged) - ScanRead64PtrSimpleLoop

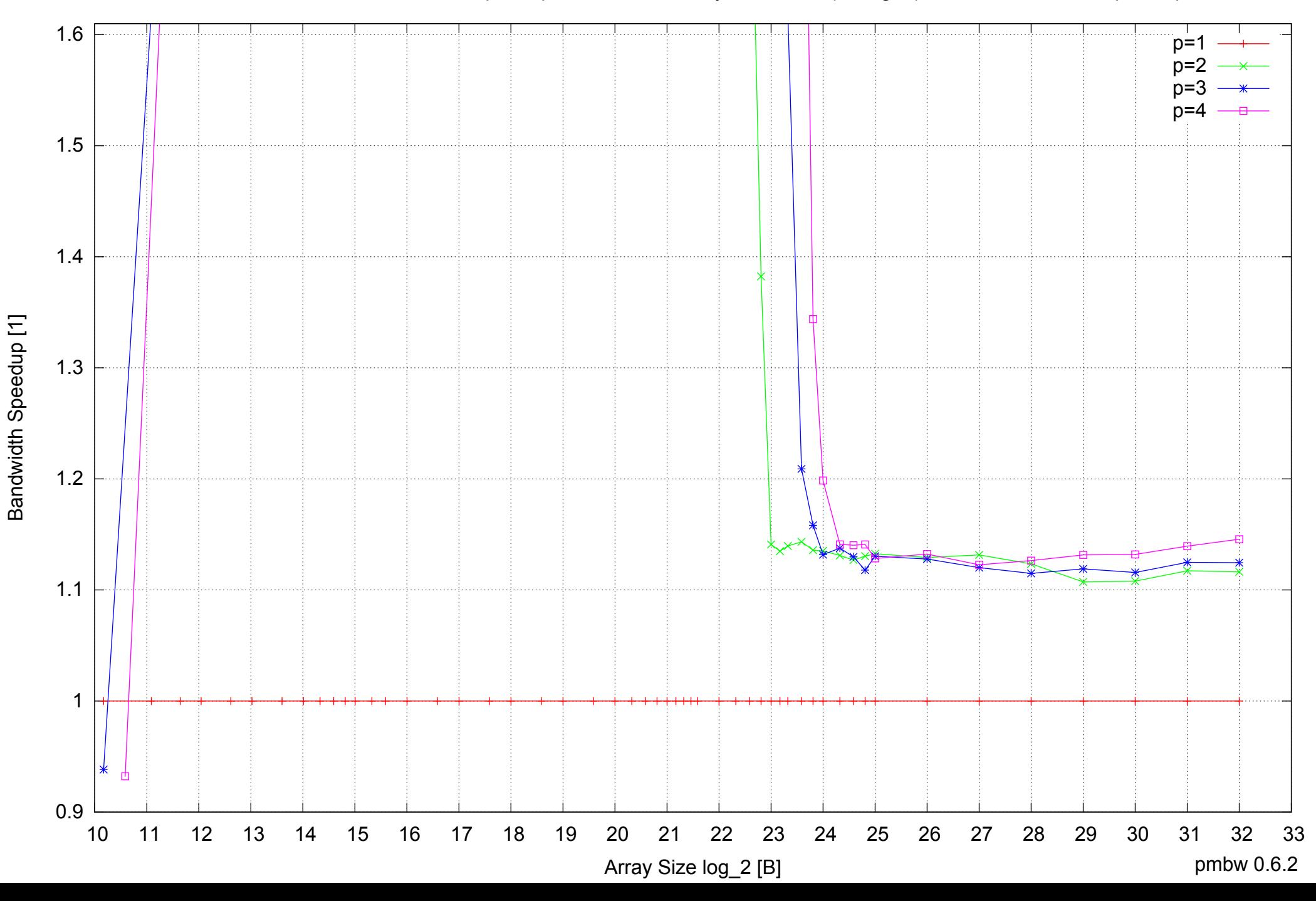

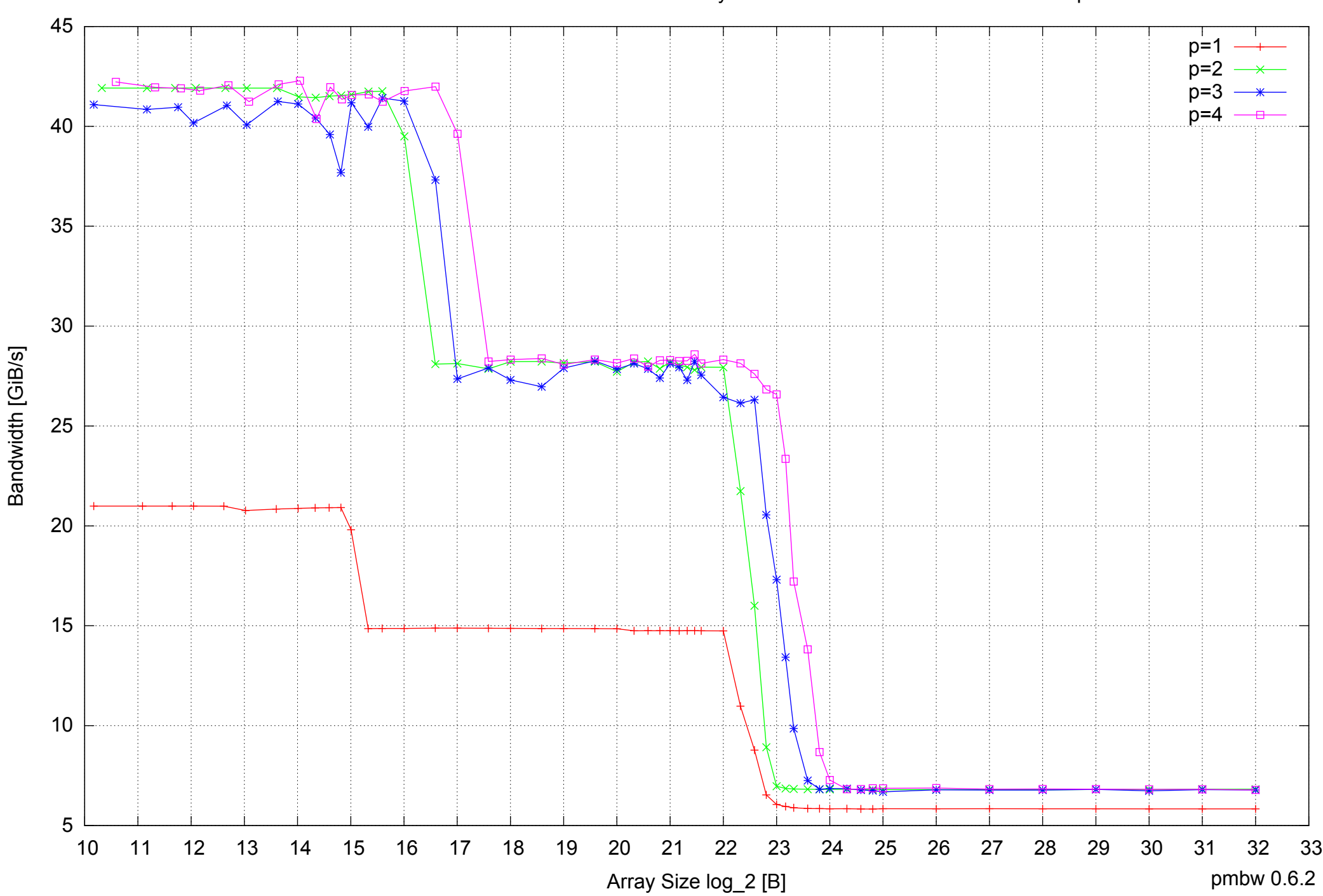

Intel Core 2 Duo E8500 8GB - Parallel Memory Bandwidth - ScanRead64PtrUnrollLoop

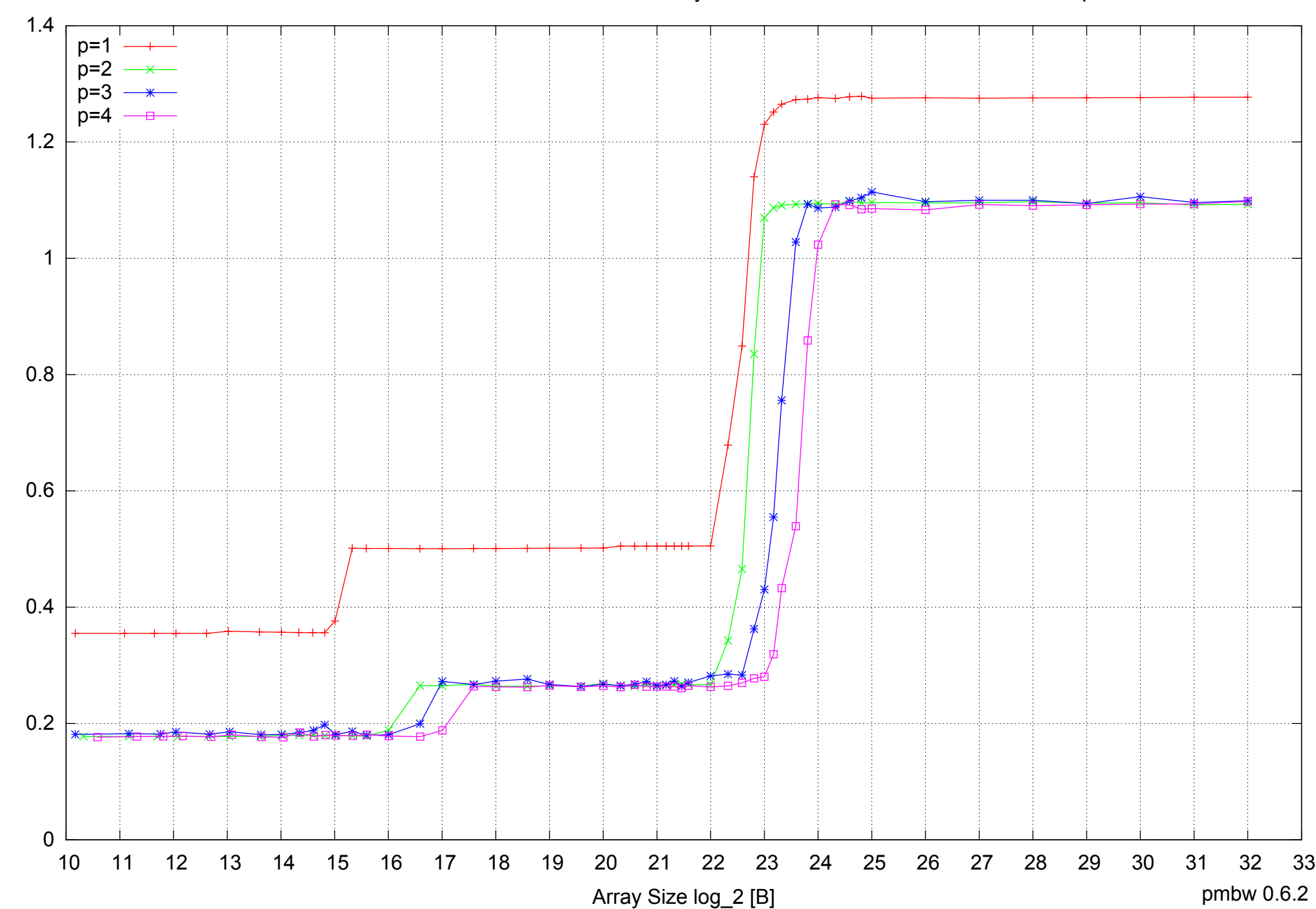

Access Time [ns]

Access Time [ns]

## Intel Core 2 Duo E8500 8GB - Parallel Memory Access Time - ScanRead64PtrUnrollLoop

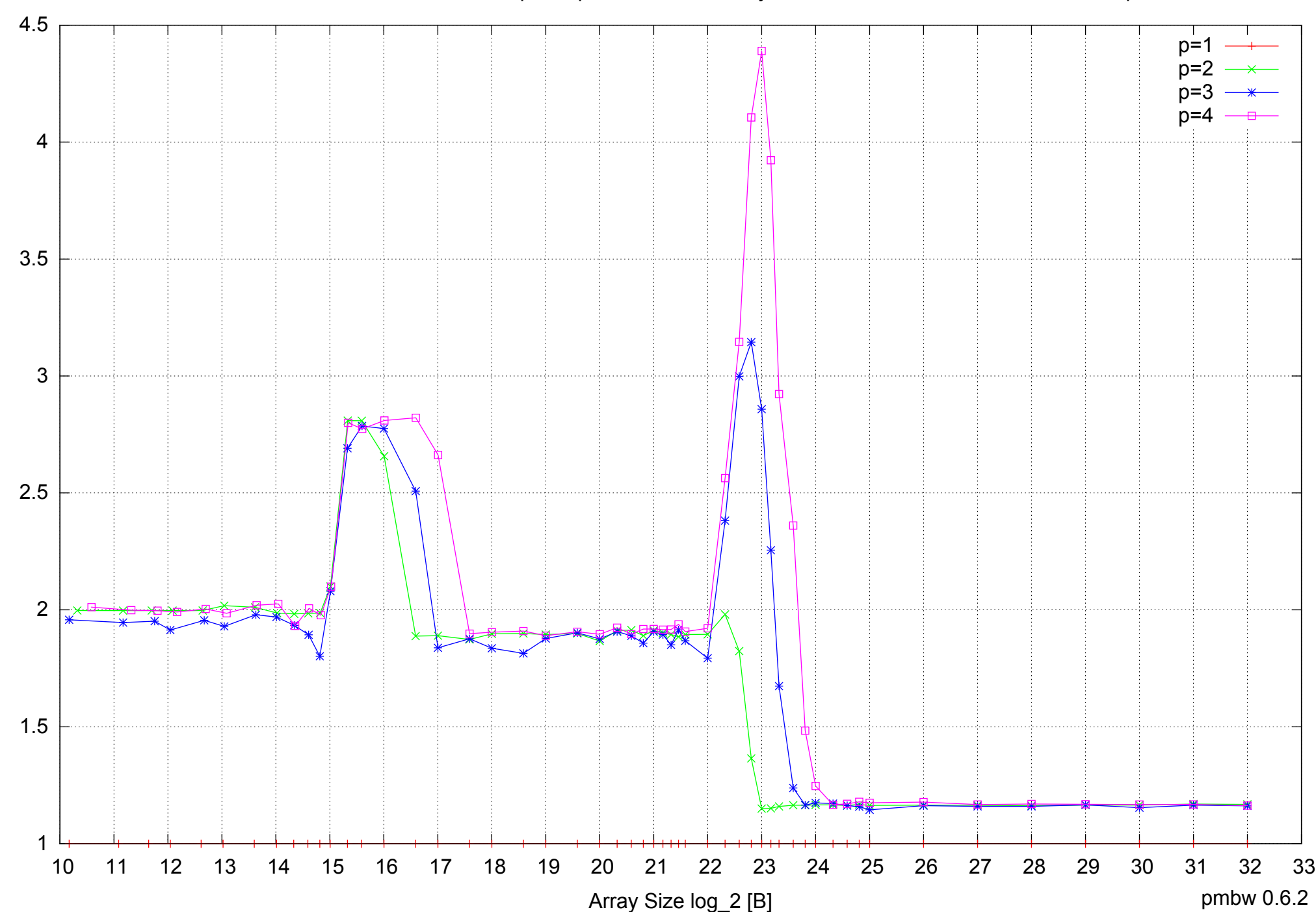

Bandwidth Speedup [1]

Bandwidth Speedup [1]

## Intel Core 2 Duo E8500 8GB - Speedup of Parallel Memory Bandwidth - ScanRead64PtrUnrollLoop

## Intel Core 2 Duo E8500 8GB - Speedup of Parallel Memory Bandwidth (enlarged) - ScanRead64PtrUnrollLoop

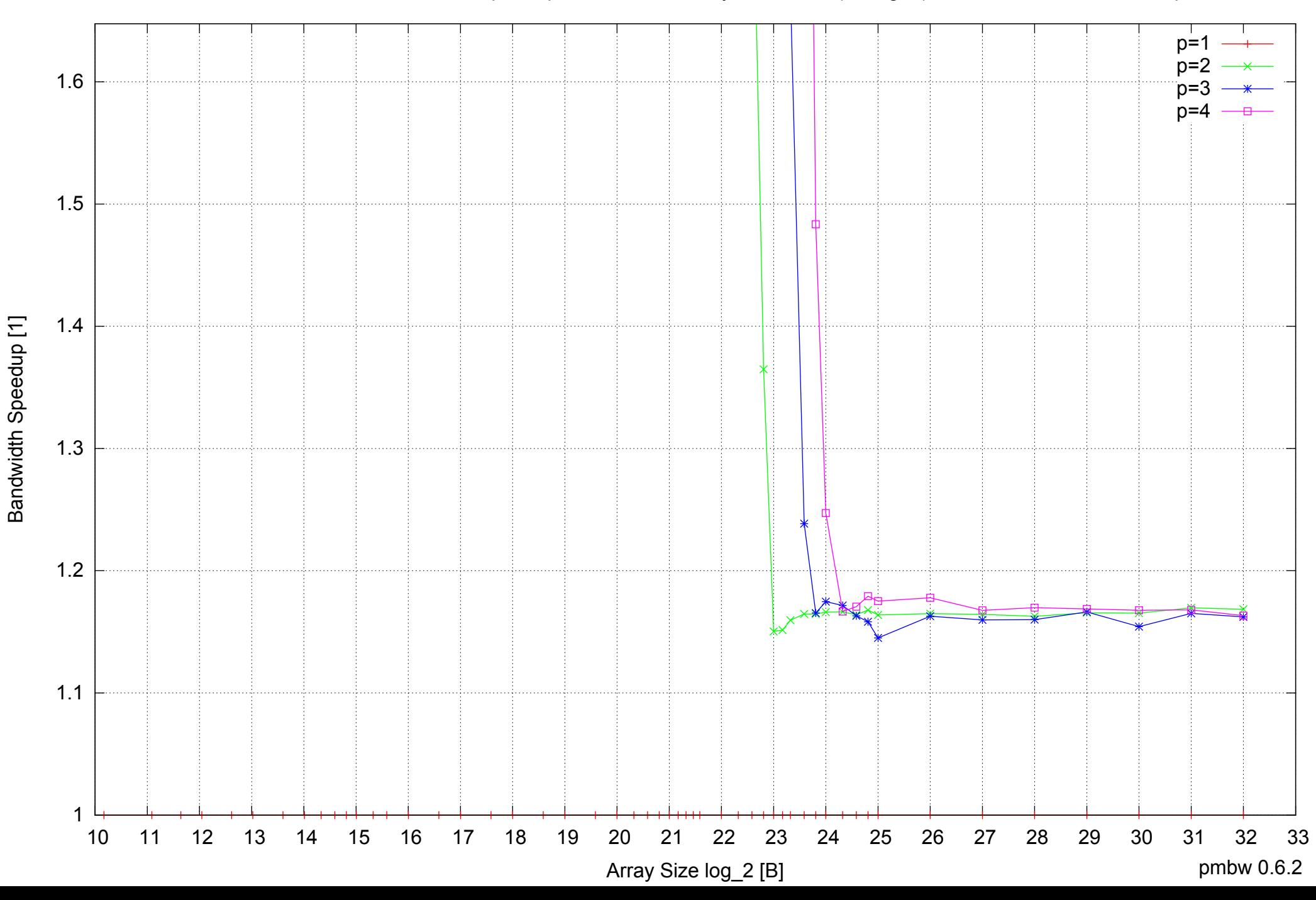
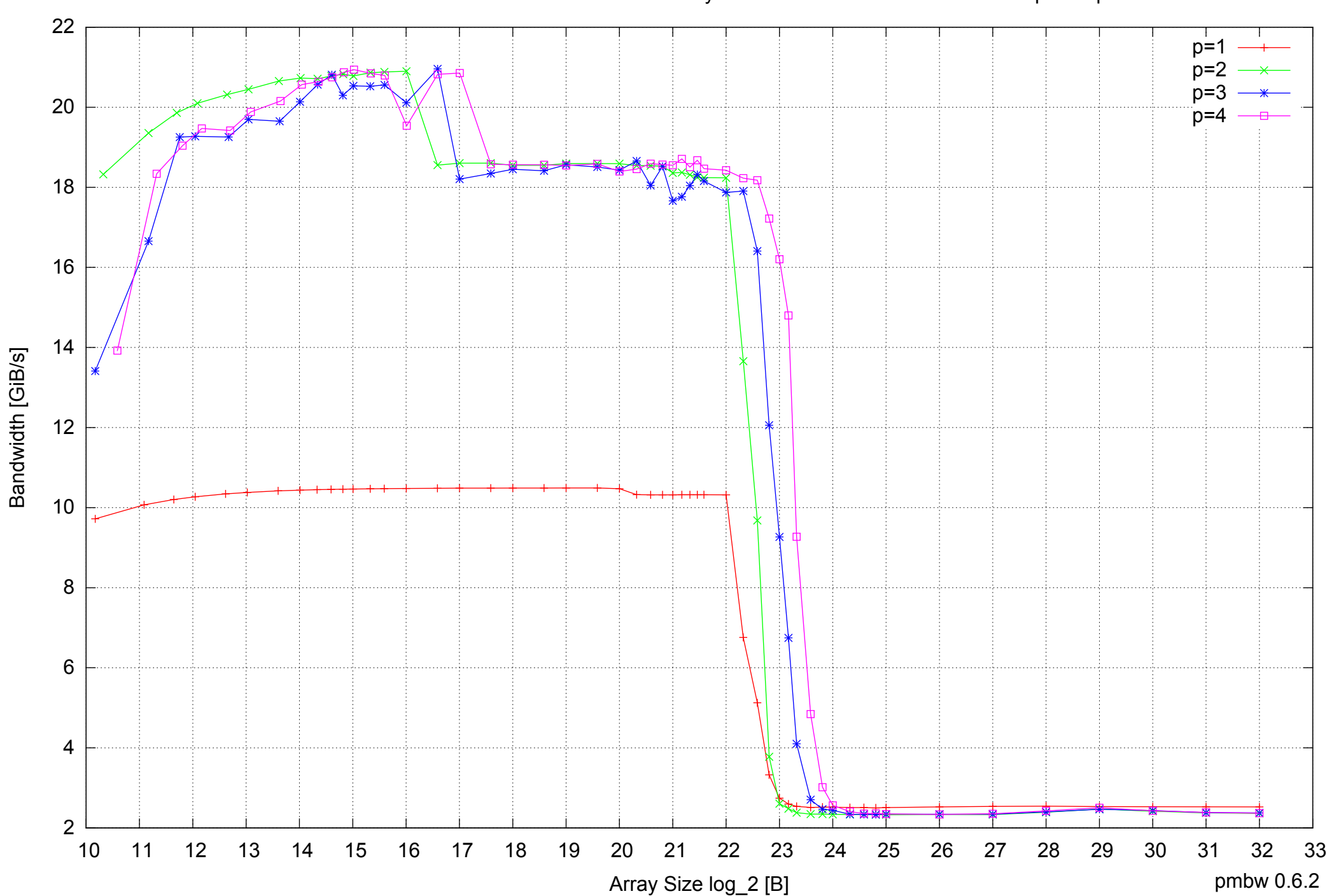

Intel Core 2 Duo E8500 8GB - Parallel Memory Bandwidth - ScanWrite64IndexSimpleLoop

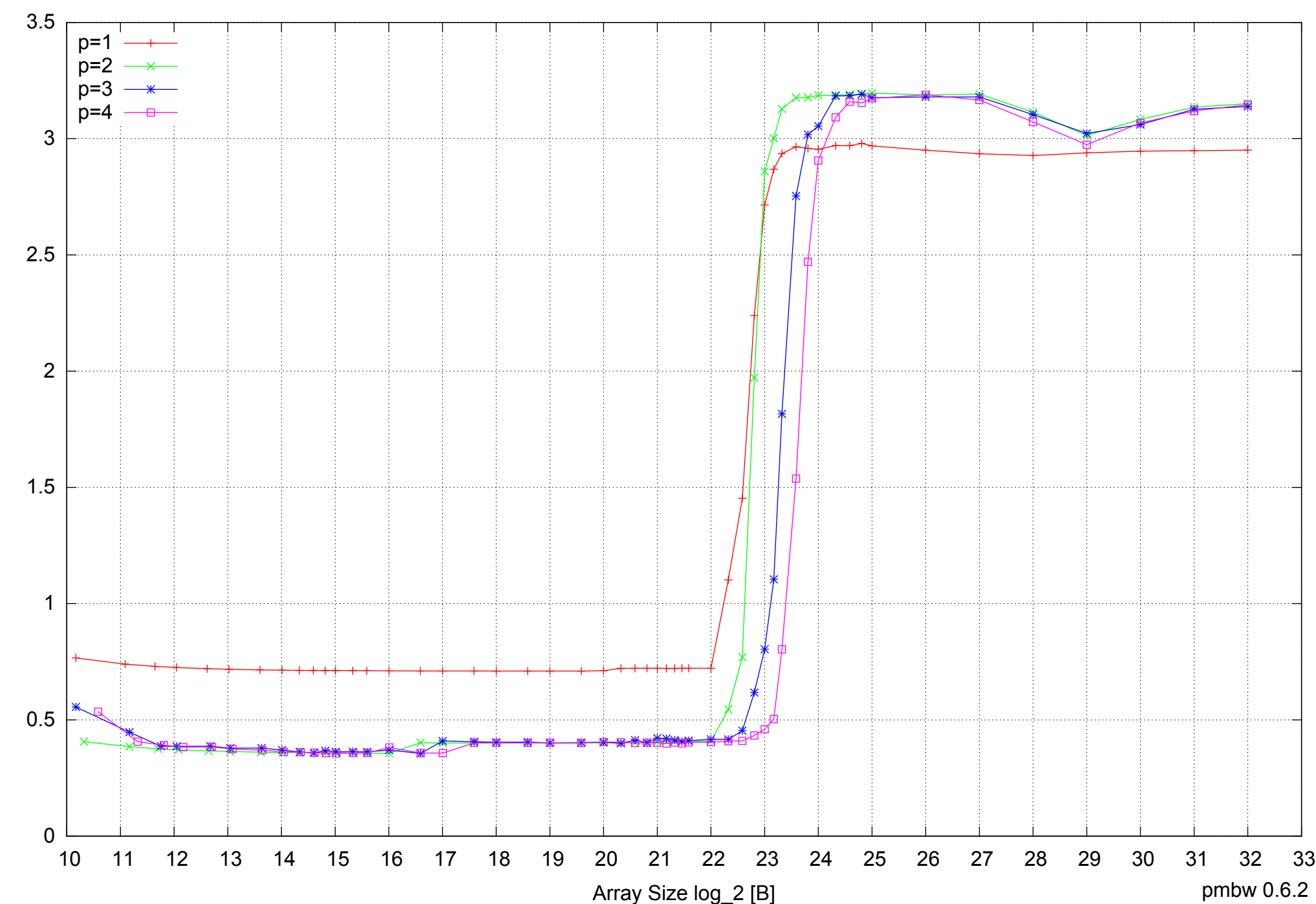

## Intel Core 2 Duo E8500 8GB - Parallel Memory Access Time - ScanWrite64IndexSimpleLoop

Access Time [ns] Access Time [ns]

## Intel Core 2 Duo E8500 8GB - Speedup of Parallel Memory Bandwidth - ScanWrite64IndexSimpleLoop

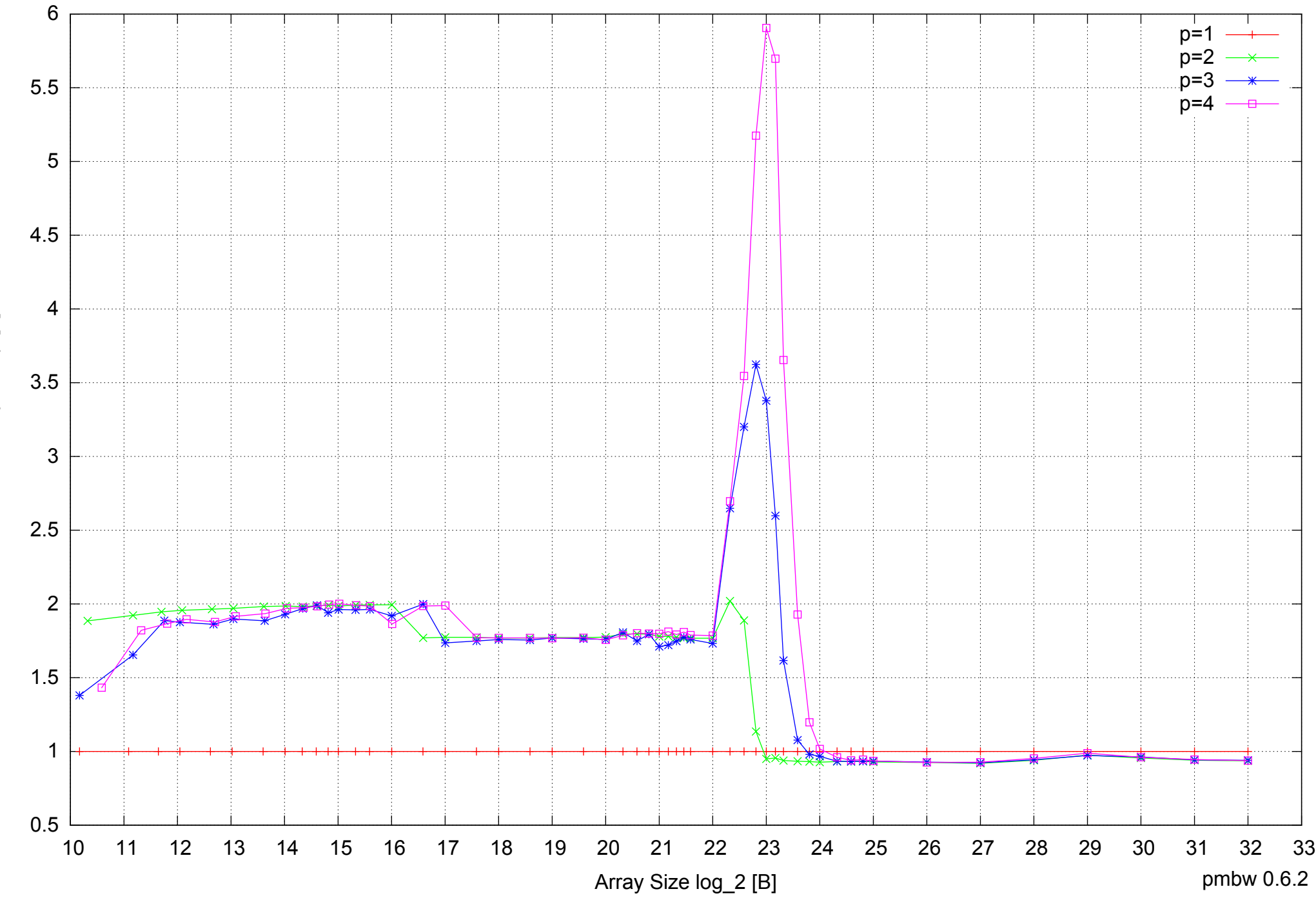

Bandwidth Speedup [1] Bandwidth Speedup [1]

## Intel Core 2 Duo E8500 8GB - Speedup of Parallel Memory Bandwidth (enlarged) - ScanWrite64IndexSimpleLoop

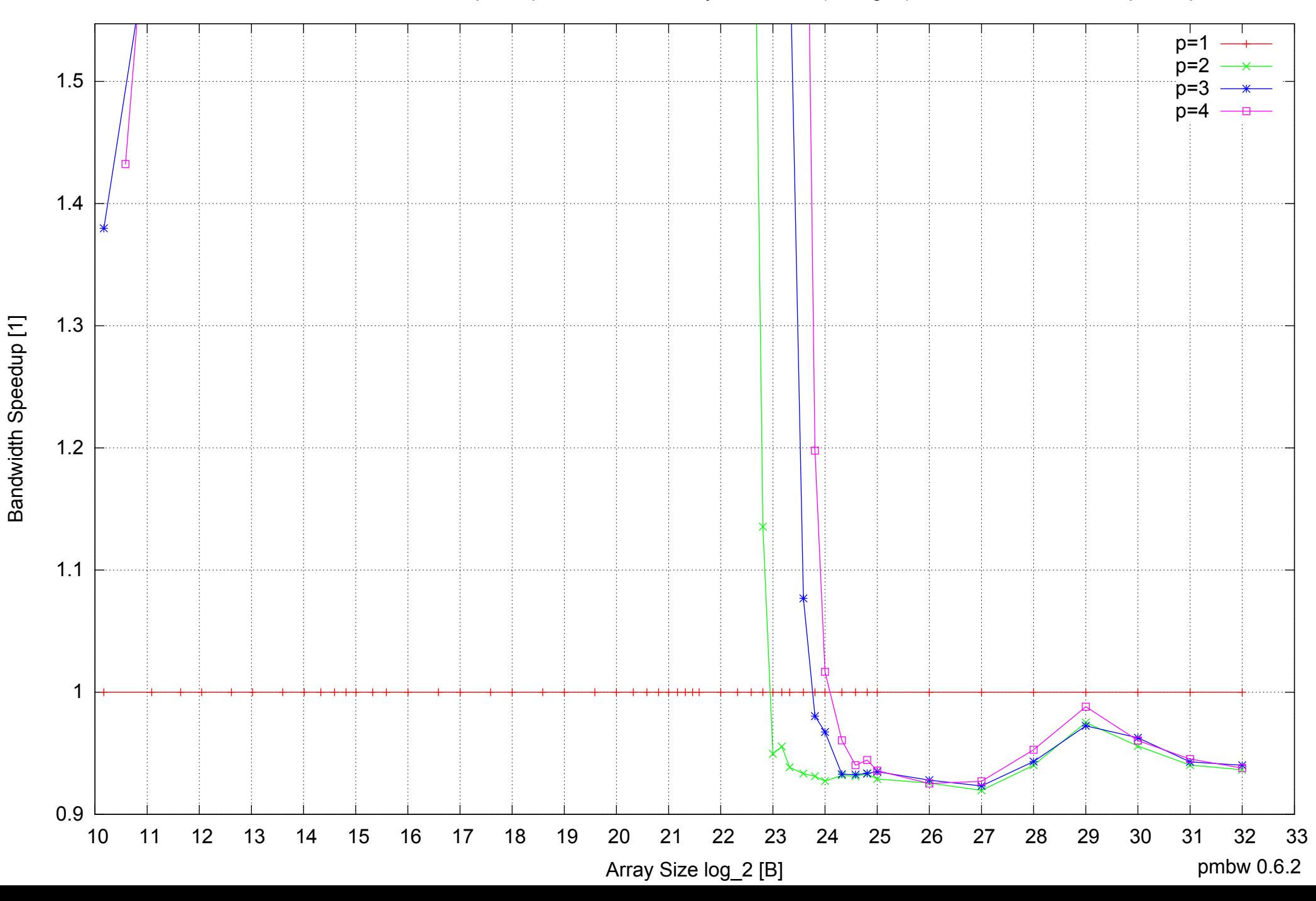

Intel Core 2 Duo E8500 8GB - Parallel Memory Bandwidth - ScanWrite64IndexUnrollLoop

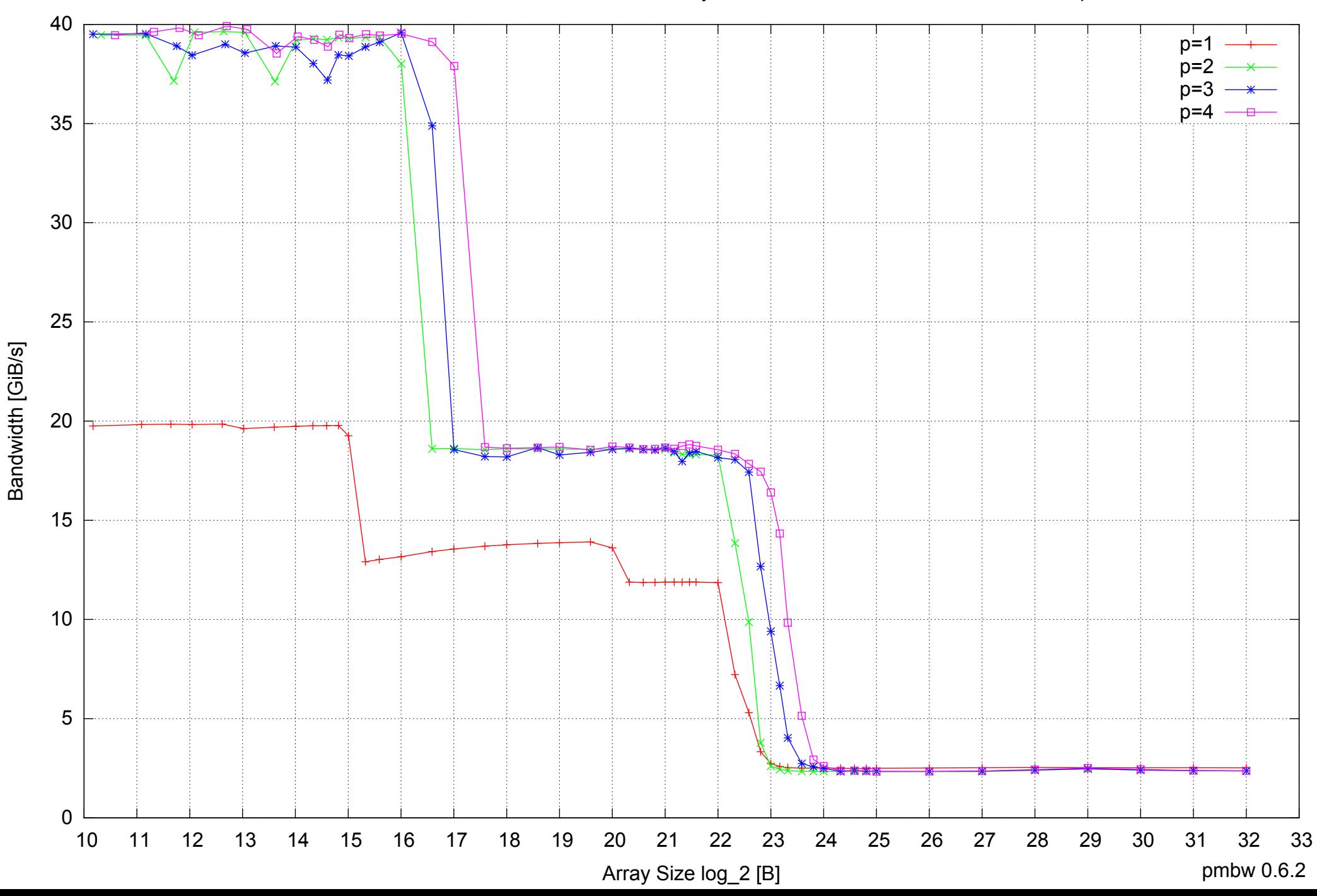

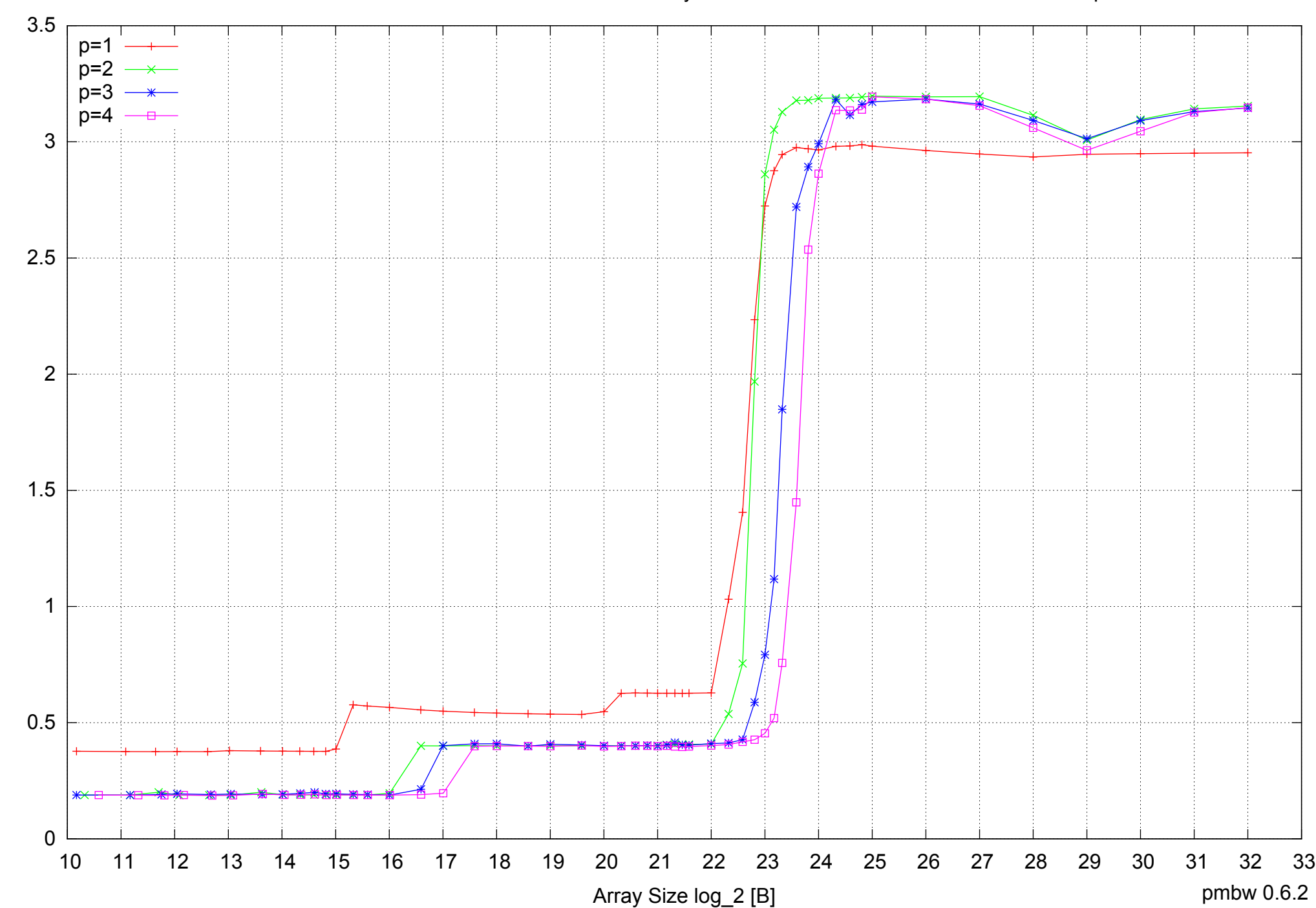

Access Time [ns]

Access Time [ns]

## Intel Core 2 Duo E8500 8GB - Parallel Memory Access Time - ScanWrite64IndexUnrollLoop

## Intel Core 2 Duo E8500 8GB - Speedup of Parallel Memory Bandwidth - ScanWrite64IndexUnrollLoop

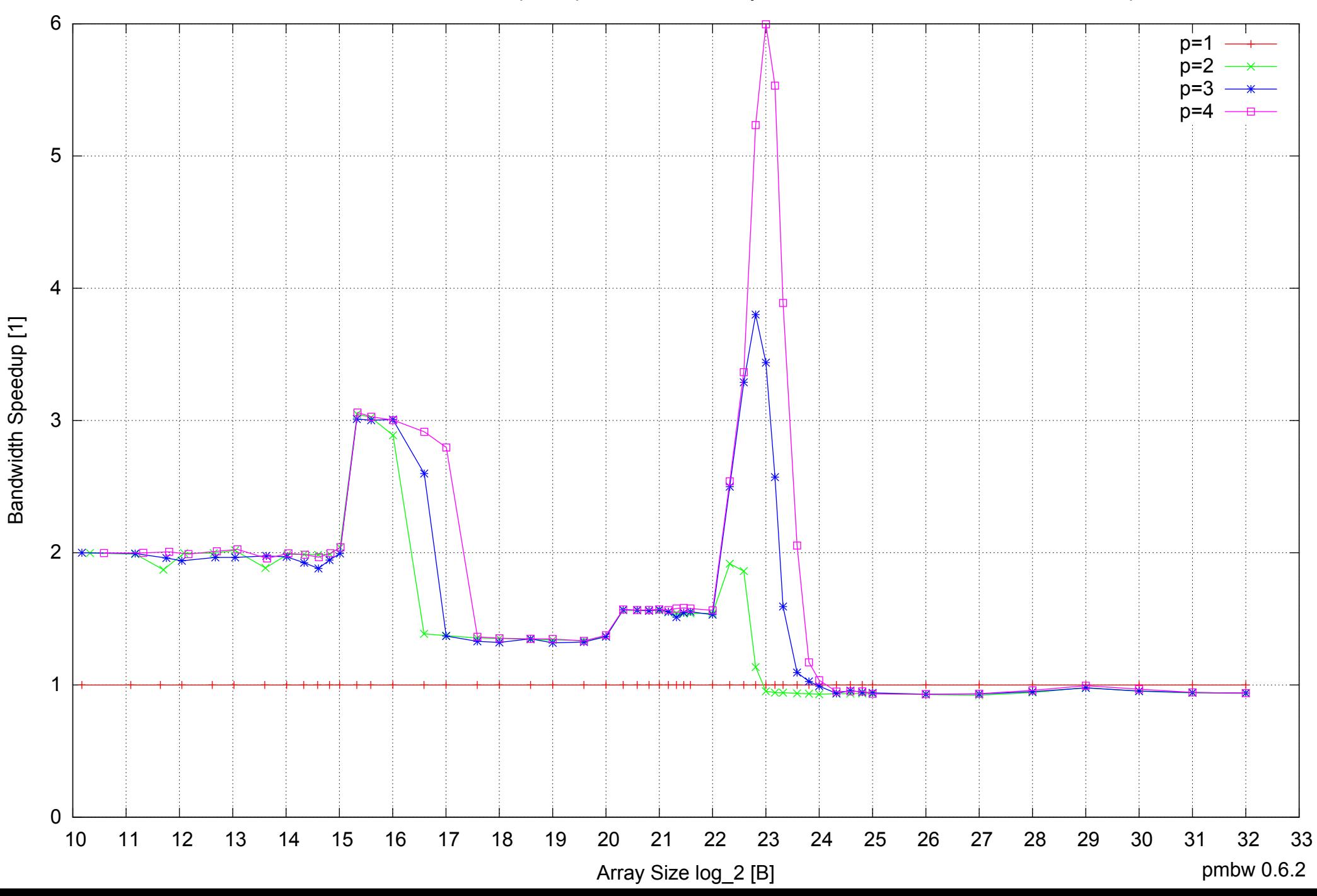

## Intel Core 2 Duo E8500 8GB - Speedup of Parallel Memory Bandwidth (enlarged) - ScanWrite64IndexUnrollLoop

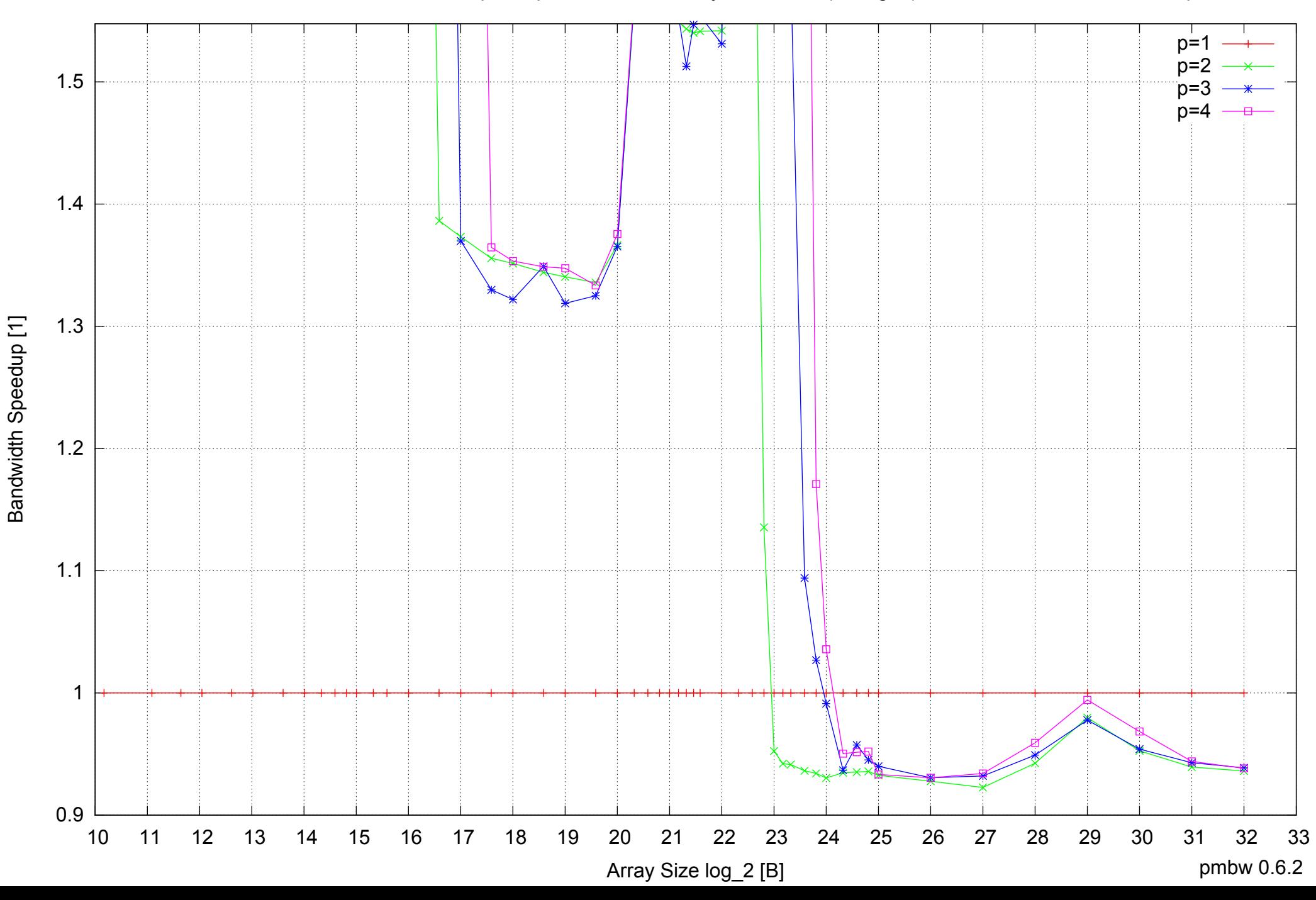

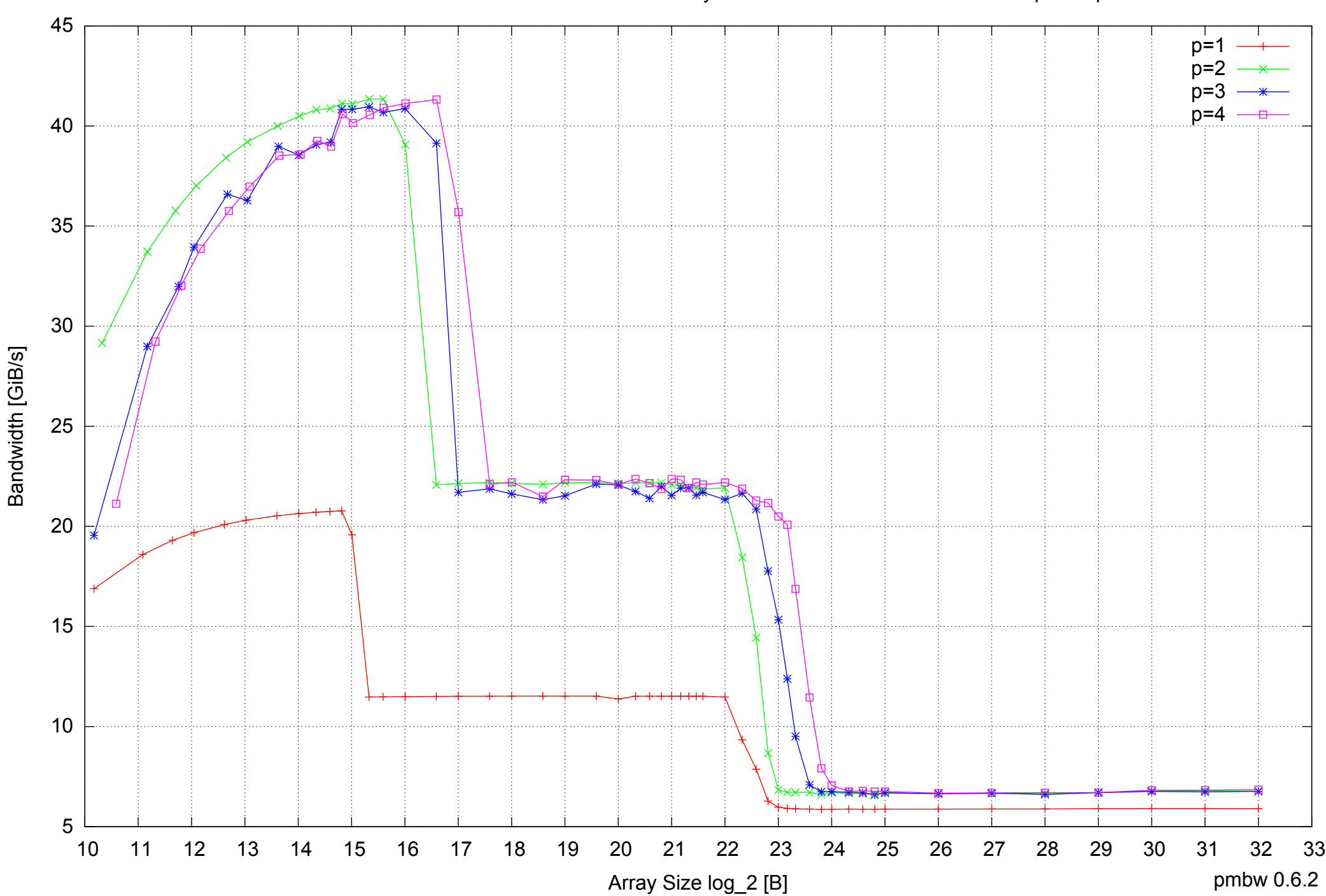

## Intel Core 2 Duo E8500 8GB - Parallel Memory Bandwidth - ScanRead64IndexSimpleLoop

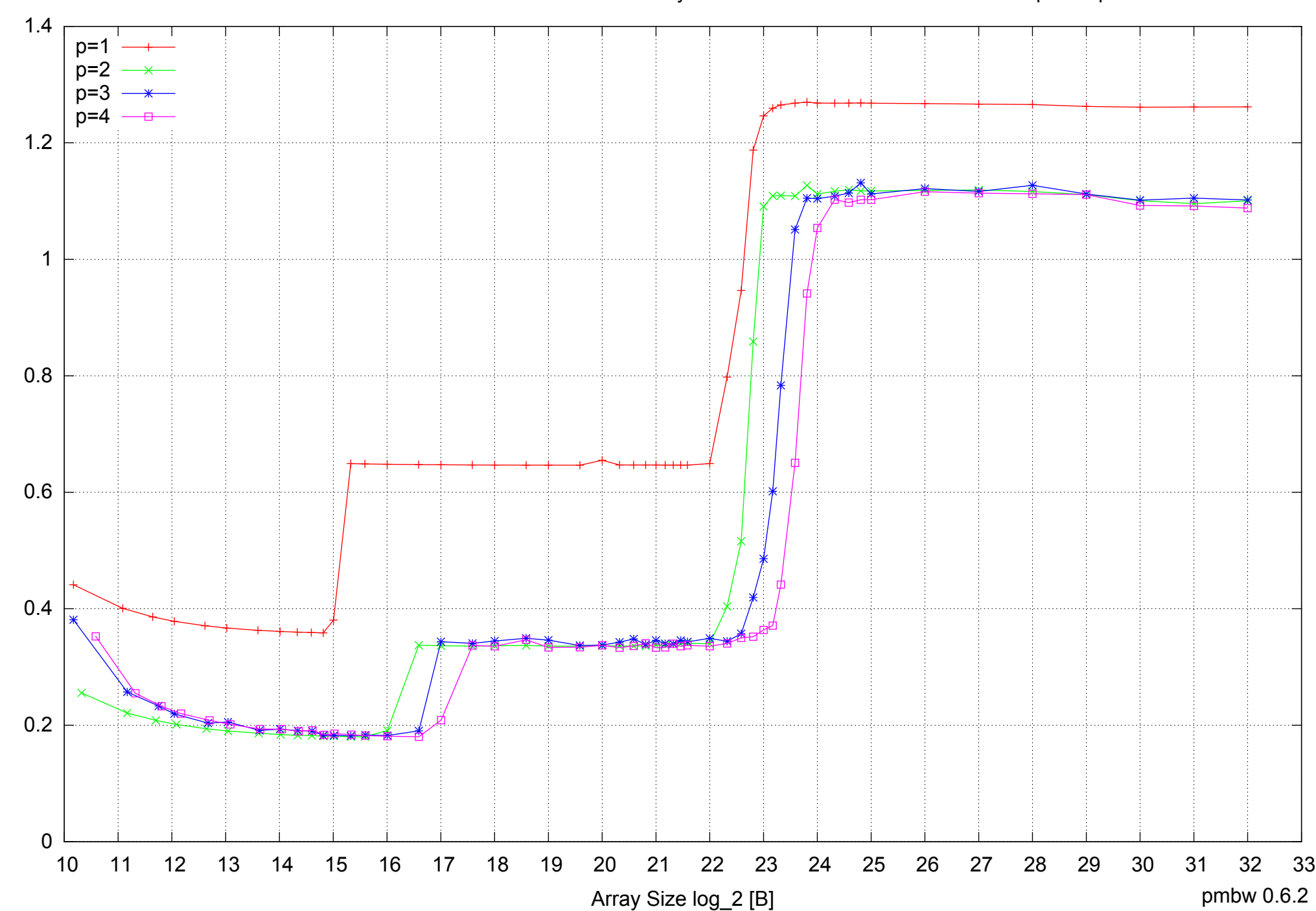

Access Time [ns]

Access Time [ns]

## Intel Core 2 Duo E8500 8GB - Parallel Memory Access Time - ScanRead64IndexSimpleLoop

## 1.5 2 2.5 3 3.5 4 p=1  $p=2$   $\longrightarrow$ p=3 p=4

## Intel Core 2 Duo E8500 8GB - Speedup of Parallel Memory Bandwidth - ScanRead64IndexSimpleLoop

 10 11 12 13 14 15 16 17 18 19 20 21 22 23 24 25 26 27 28 29 30 31 32 33 Array Size log\_2 [B]

 $1 +$ <br>10

Bandwidth Speedup [1]

Bandwidth Speedup [1]

pmbw 0.6.2

## Intel Core 2 Duo E8500 8GB - Speedup of Parallel Memory Bandwidth (enlarged) - ScanRead64IndexSimpleLoop

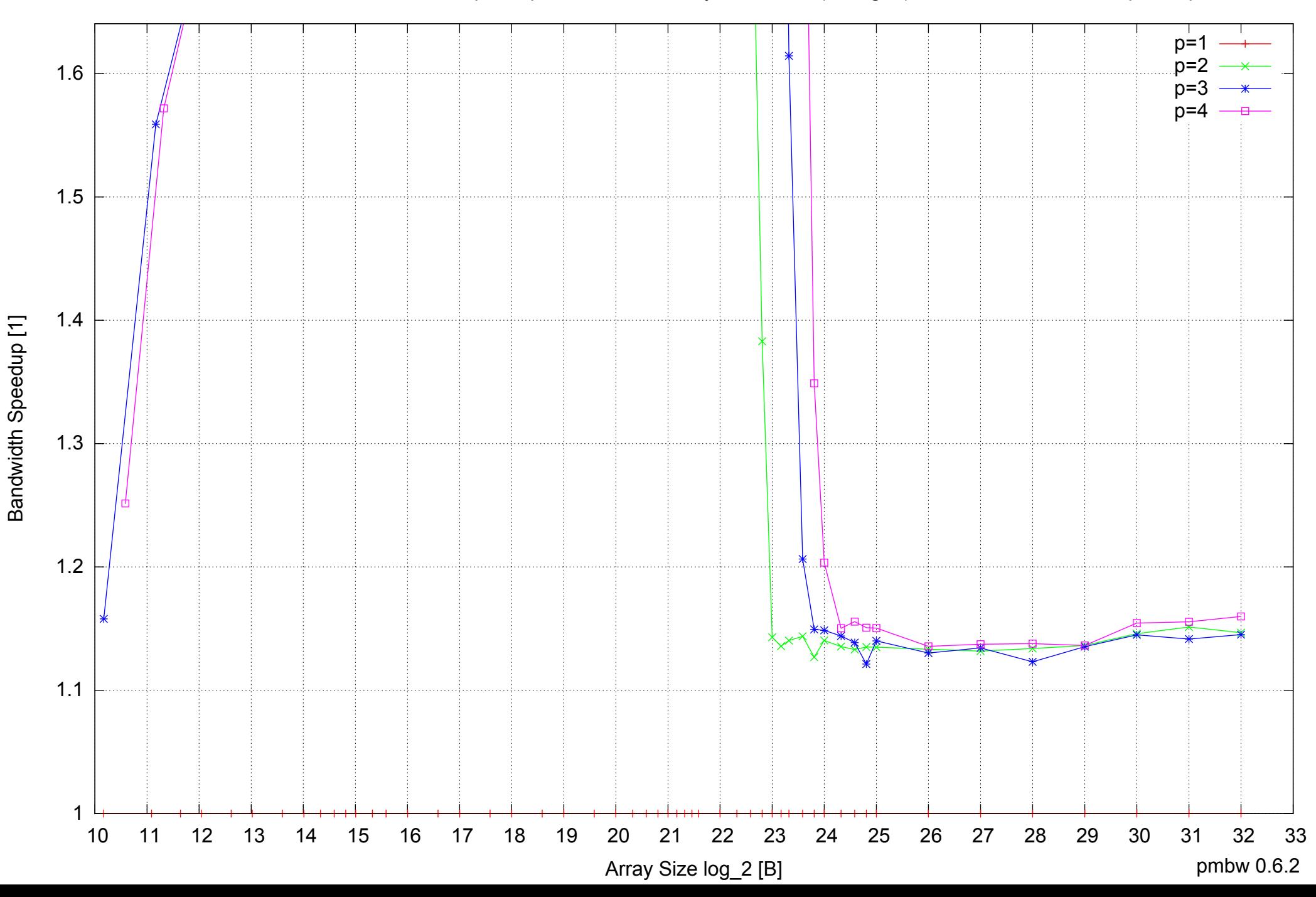

 $5 \nightharpoonup$ <br>10 10 15 20 25 30 35 40 45 10 11 12 13 14 15 16 17 18 19 20 21 22 23 24 25 26 27 28 29 30 31 32 33  $p=1$ p=2 n=: p=4

Bandwidth [GiB/s]

Bandwidth [GiB/s]

## Intel Core 2 Duo E8500 8GB - Parallel Memory Bandwidth - ScanRead64IndexUnrollLoop

Array Size log\_2 [B]

pmbw 0.6.2

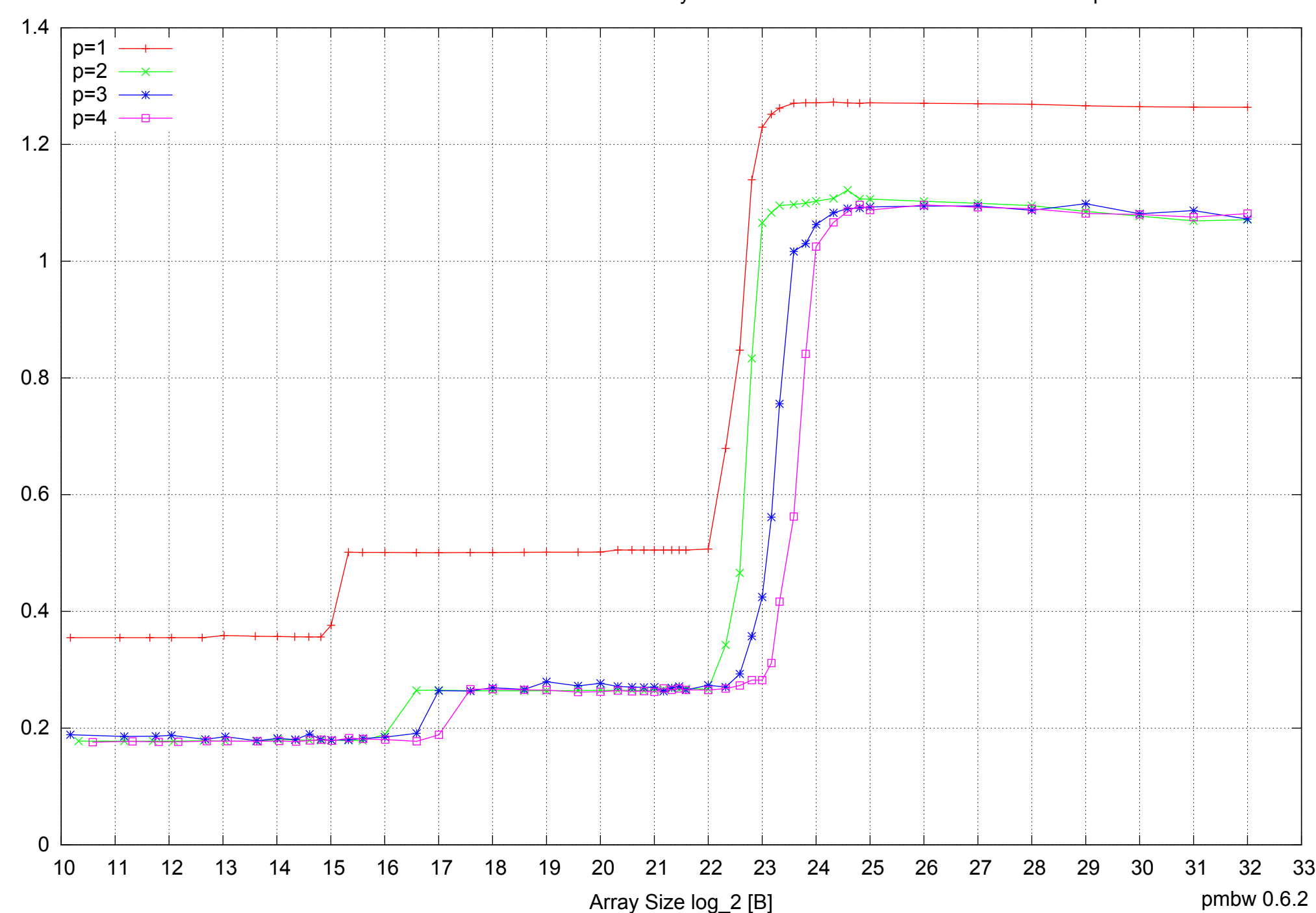

Intel Core 2 Duo E8500 8GB - Parallel Memory Access Time - ScanRead64IndexUnrollLoop

Access Time [ns] Access Time [ns]

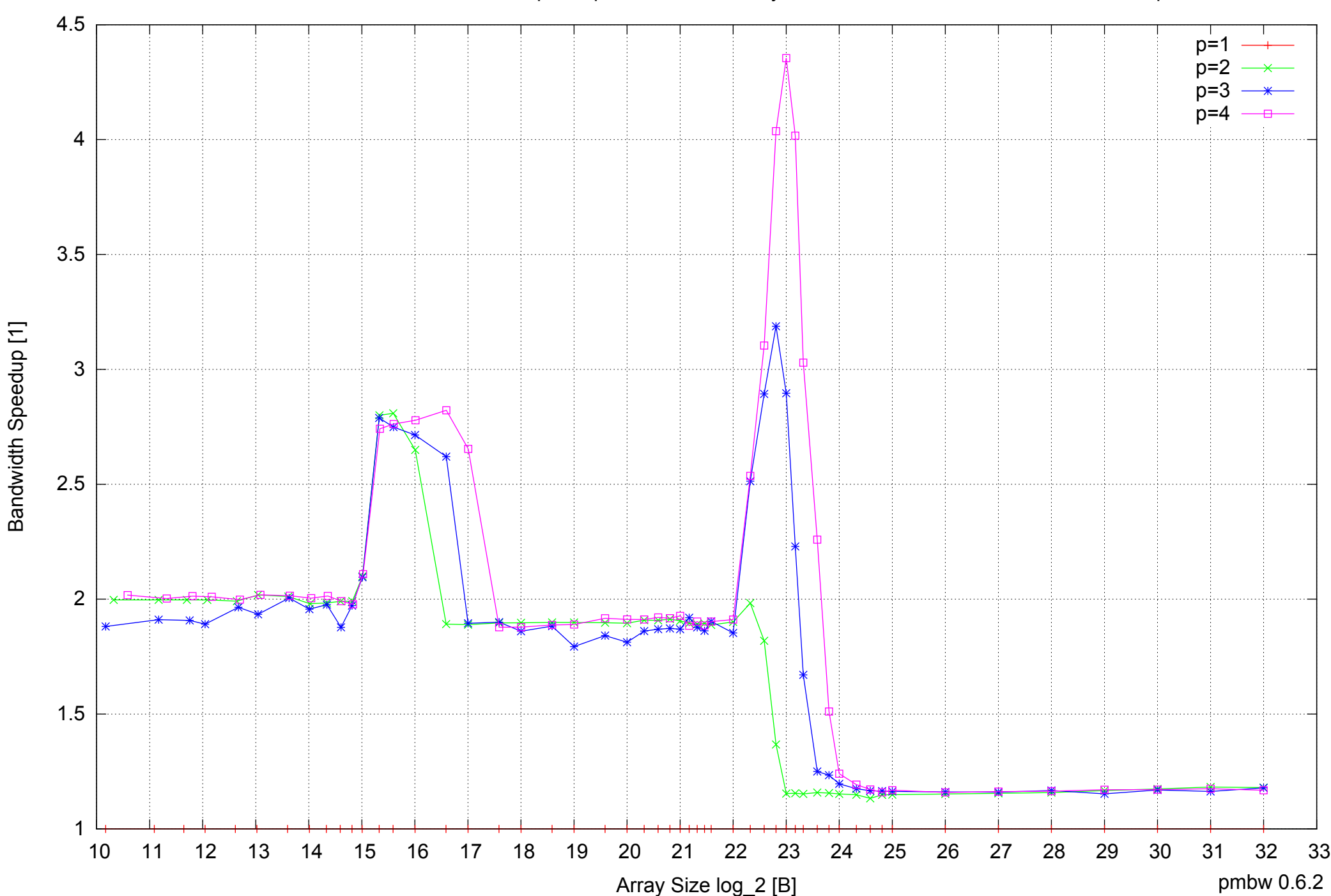

Bandwidth Speedup [1]

## Intel Core 2 Duo E8500 8GB - Speedup of Parallel Memory Bandwidth - ScanRead64IndexUnrollLoop

## Intel Core 2 Duo E8500 8GB - Speedup of Parallel Memory Bandwidth (enlarged) - ScanRead64IndexUnrollLoop

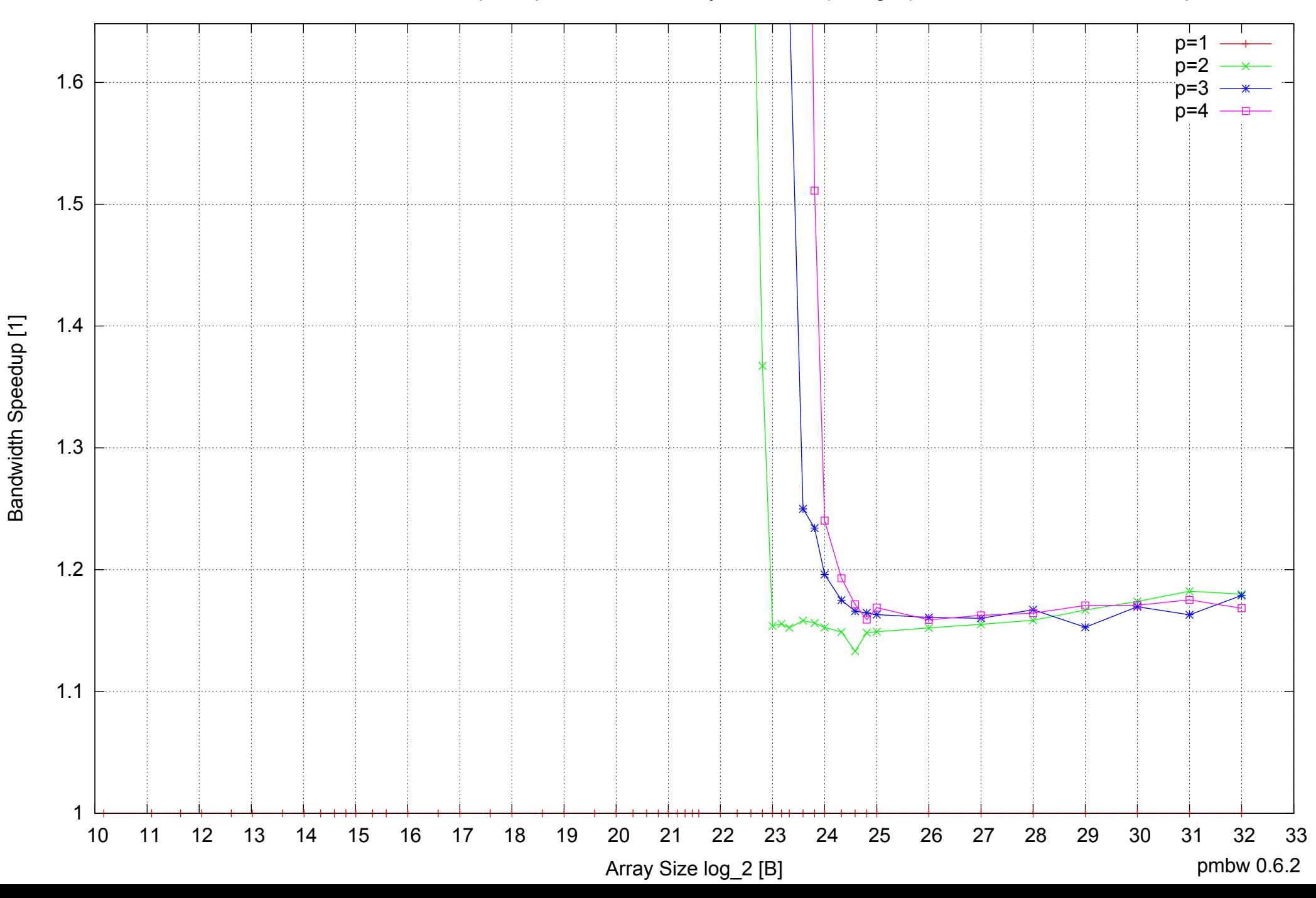

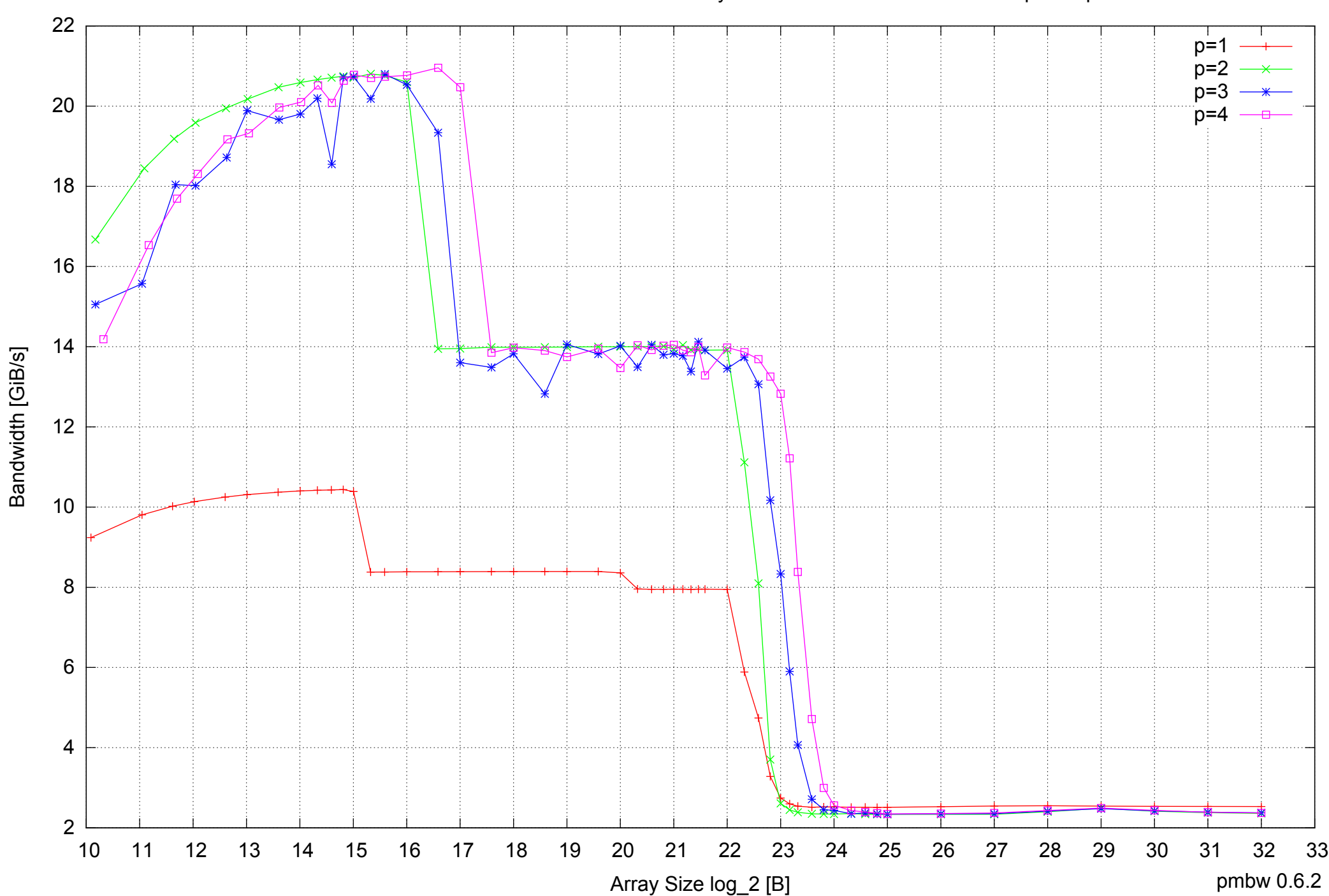

Intel Core 2 Duo E8500 8GB - Parallel Memory Bandwidth - ScanWrite32PtrSimpleLoop

## Intel Core 2 Duo E8500 8GB - Parallel Memory Access Time - ScanWrite32PtrSimpleLoop

![](_page_53_Figure_1.jpeg)

Access Time [ns] Access Time [ns]

## Intel Core 2 Duo E8500 8GB - Speedup of Parallel Memory Bandwidth - ScanWrite32PtrSimpleLoop

![](_page_54_Figure_1.jpeg)

## Intel Core 2 Duo E8500 8GB - Speedup of Parallel Memory Bandwidth (enlarged) - ScanWrite32PtrSimpleLoop

![](_page_55_Figure_1.jpeg)

Intel Core 2 Duo E8500 8GB - Parallel Memory Bandwidth - ScanWrite32PtrUnrollLoop

![](_page_56_Figure_1.jpeg)

![](_page_57_Figure_0.jpeg)

Intel Core 2 Duo E8500 8GB - Parallel Memory Access Time - ScanWrite32PtrUnrollLoop

Access Time [ns] Access Time [ns]

## $0.5 \perp$ <br>10 1 1.5 2 2.5 3 3.5 4 4.5 5  $p=1$  $p=2$ p=3 n=4

Bandwidth Speedup [1]

Bandwidth Speedup [1]

## Intel Core 2 Duo E8500 8GB - Speedup of Parallel Memory Bandwidth - ScanWrite32PtrUnrollLoop

 10 11 12 13 14 15 16 17 18 19 20 21 22 23 24 25 26 27 28 29 30 31 32 33 Array Size log\_2 [B]

pmbw 0.6.2

## Intel Core 2 Duo E8500 8GB - Speedup of Parallel Memory Bandwidth (enlarged) - ScanWrite32PtrUnrollLoop

![](_page_59_Figure_1.jpeg)

Bandwidth Speedup [1] Bandwidth Speedup [1]

Intel Core 2 Duo E8500 8GB - Parallel Memory Bandwidth - ScanRead32PtrSimpleLoop

![](_page_60_Figure_1.jpeg)

Bandwidth [GiB/s] Bandwidth [GiB/s]

![](_page_61_Figure_0.jpeg)

Access Time [ns]

Access Time [ns]

## Intel Core 2 Duo E8500 8GB - Parallel Memory Access Time - ScanRead32PtrSimpleLoop

## Intel Core 2 Duo E8500 8GB - Speedup of Parallel Memory Bandwidth - ScanRead32PtrSimpleLoop

![](_page_62_Figure_1.jpeg)

Bandwidth Speedup [1] Bandwidth Speedup [1]

## Intel Core 2 Duo E8500 8GB - Speedup of Parallel Memory Bandwidth (enlarged) - ScanRead32PtrSimpleLoop

![](_page_63_Figure_1.jpeg)

Intel Core 2 Duo E8500 8GB - Parallel Memory Bandwidth - ScanRead32PtrUnrollLoop

![](_page_64_Figure_1.jpeg)

![](_page_65_Figure_0.jpeg)

Access Time [ns]

Access Time [ns]

## Intel Core 2 Duo E8500 8GB - Parallel Memory Access Time - ScanRead32PtrUnrollLoop

# $1 +$ <br>10 1.5 2 2.5 3 3.5  $p=1$  $p=2$   $\longrightarrow$ p=3 p=4

Bandwidth Speedup [1]

Bandwidth Speedup [1]

Intel Core 2 Duo E8500 8GB - Speedup of Parallel Memory Bandwidth - ScanRead32PtrUnrollLoop

 10 11 12 13 14 15 16 17 18 19 20 21 22 23 24 25 26 27 28 29 30 31 32 33 Array Size log\_2 [B]

pmbw 0.6.2

## Intel Core 2 Duo E8500 8GB - Speedup of Parallel Memory Bandwidth (enlarged) - ScanRead32PtrUnrollLoop

![](_page_67_Figure_1.jpeg)

Intel Core 2 Duo E8500 8GB - Parallel Memory Bandwidth - PermRead64SimpleLoop

![](_page_68_Figure_1.jpeg)

![](_page_69_Figure_0.jpeg)

## Intel Core 2 Duo E8500 8GB - Parallel Memory Access Time - PermRead64SimpleLoop

## Intel Core 2 Duo E8500 8GB - Speedup of Parallel Memory Bandwidth - PermRead64SimpleLoop

![](_page_70_Figure_1.jpeg)

## Intel Core 2 Duo E8500 8GB - Speedup of Parallel Memory Bandwidth (enlarged) - PermRead64SimpleLoop

![](_page_71_Figure_1.jpeg)

Bandwidth Speedup [1] Bandwidth Speedup [1]
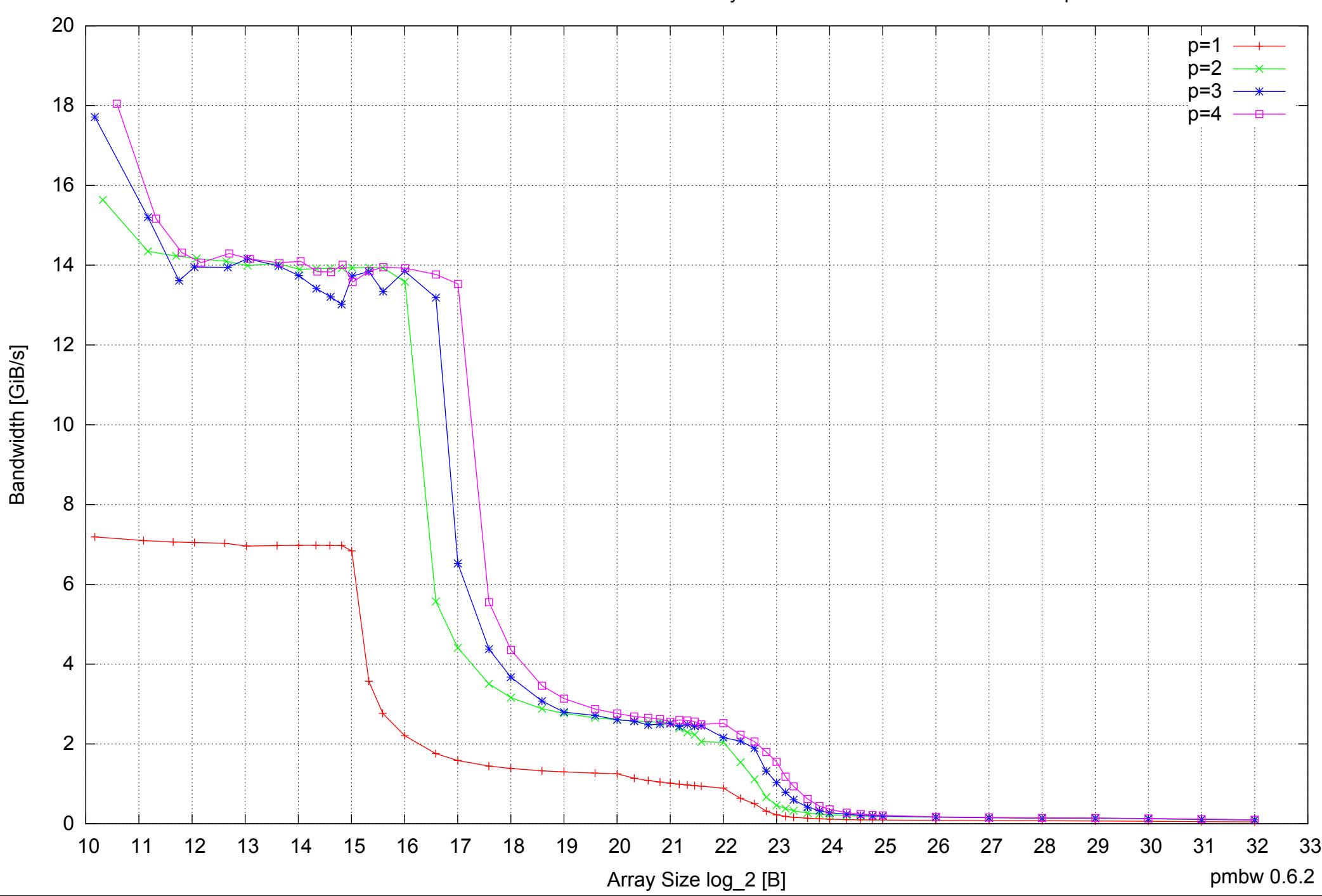

## Intel Core 2 Duo E8500 8GB - Parallel Memory Bandwidth - PermRead64UnrollLoop

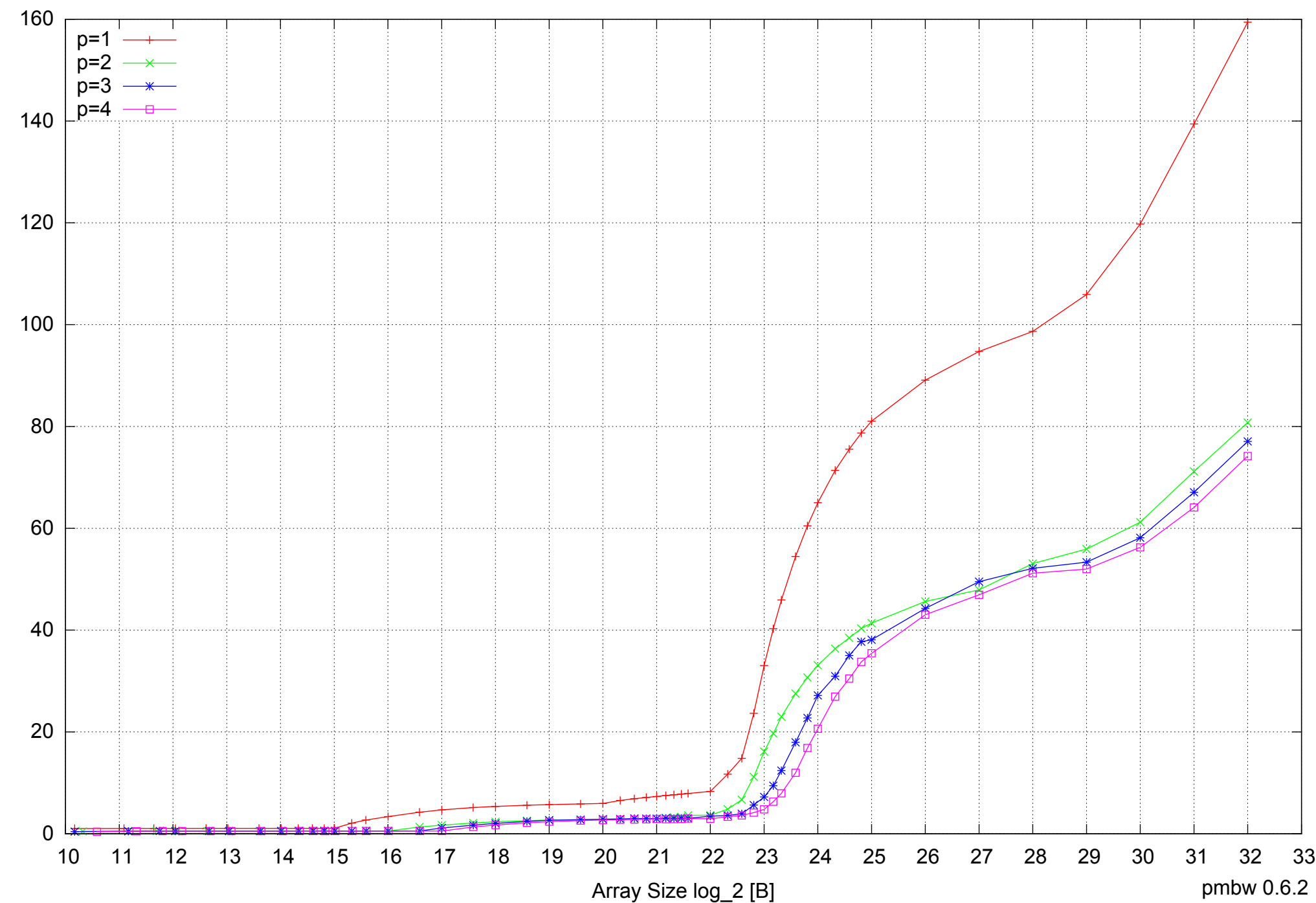

## Intel Core 2 Duo E8500 8GB - Parallel Memory Access Time - PermRead64UnrollLoop

Access Time [ns] Access Time [ns]

## Intel Core 2 Duo E8500 8GB - Speedup of Parallel Memory Bandwidth - PermRead64UnrollLoop

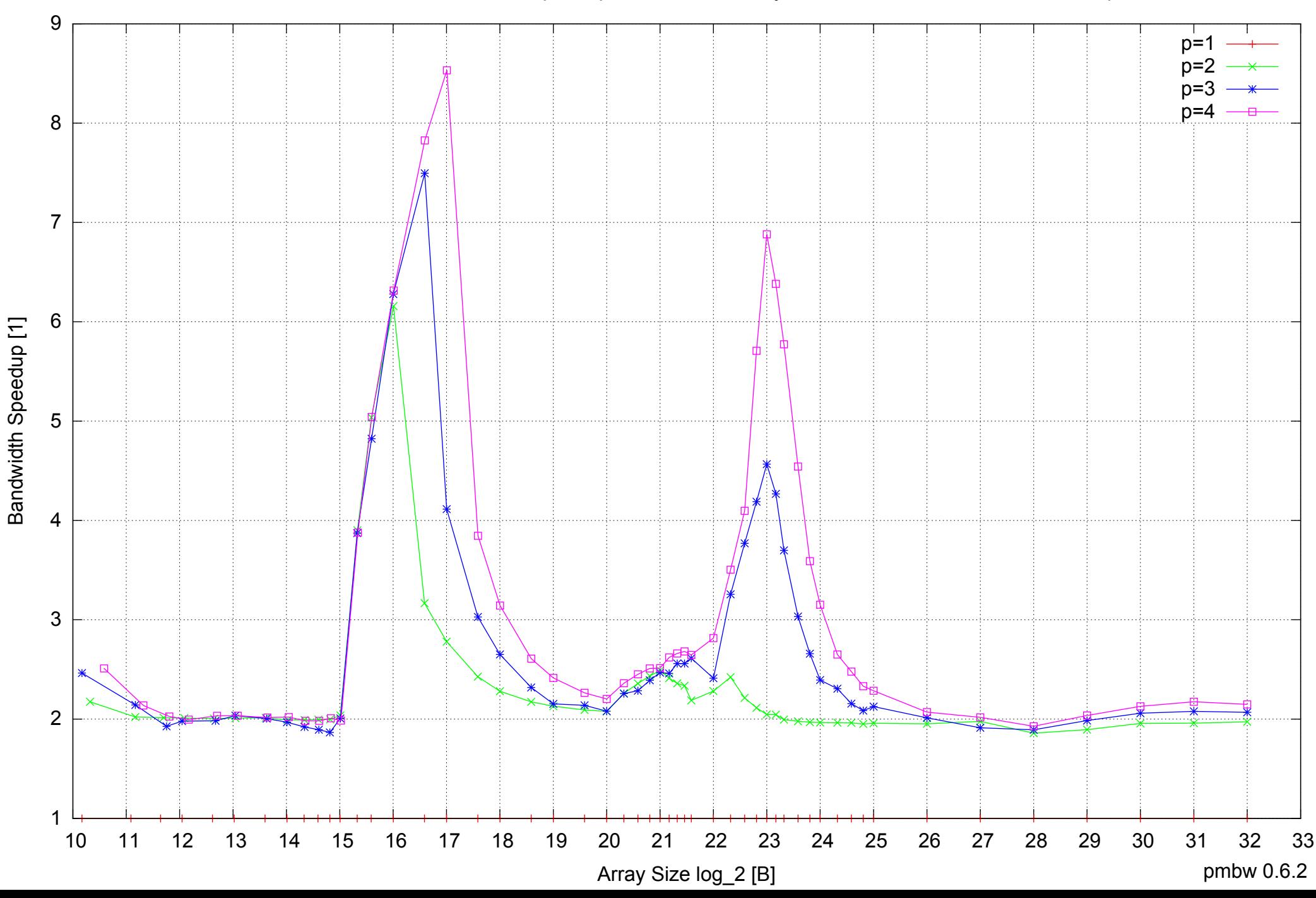

## Intel Core 2 Duo E8500 8GB - Speedup of Parallel Memory Bandwidth (enlarged) - PermRead64UnrollLoop

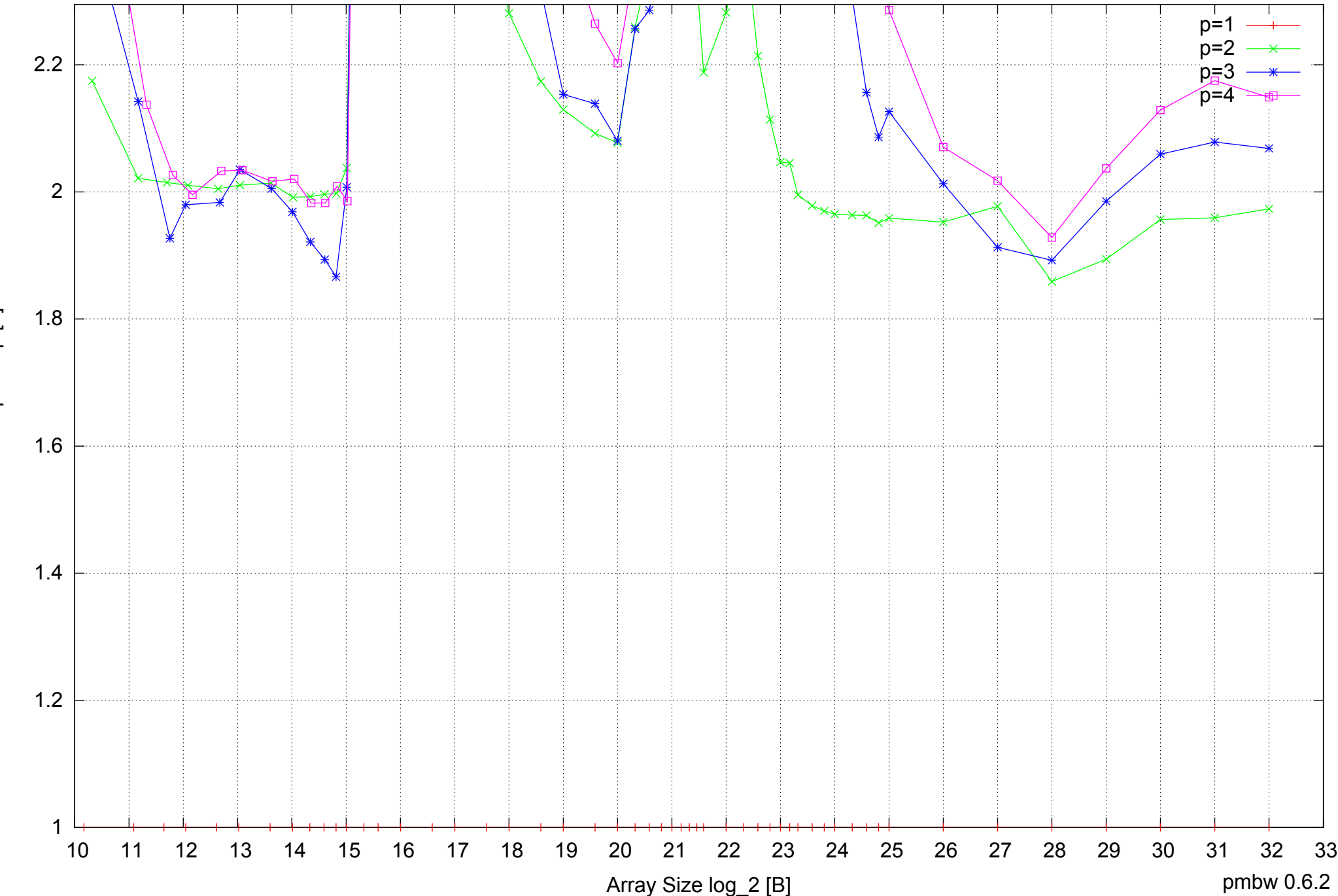